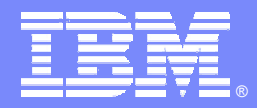

IBM Software Group

### Plataforma de Desarrollo de Software de IBM

←∯→

*IBM SDP*

Rational. software

 $D \cup R$   $C$ 

ON DEMAND BUSINESS

© 2004 IBM Corporation

## Agenda

- $\mathcal{C}$ Herramientas para el ciclo completo de vida del software
- $\mathbb{R}^n$ Eclipse 3.0: Framework abierto y multiplaforma
- $\mathbb{R}^n$ Mejores prácticas para el desarrollo de software
- $\mathcal{L}_{\mathcal{A}}$ Desarrollo y arquitectura basada en modelado. UML 2.0
- $\mathbb{R}^n$ Desarrollo rápido de aplicaciones Java. J2EE y sus nuevas tecnologías
- $\mathbb{R}^n$ Gestión de la configuración: control del cambio y de versiones
- $\mathcal{L}_{\mathcal{A}}$ Aseguramiento de la calidad del software

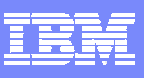

## Agenda

- **Herramientas para el ciclo completo de vida del software**
- $\mathcal{L}_{\mathcal{A}}$ Eclipse 3.0: Framework abierto y multiplaforma
- $\mathbb{R}^n$ Mejores prácticas para el desarrollo de software
- $\mathbb{R}^n$ Desarrollo y arquitectura basada en modelado. UML 2.0
- $\mathbb{R}^n$ Desarrollo rápido de aplicaciones Java. J2EE y sus nuevas tecnologías
- $\mathbb{R}^n$ Gestión de la configuración: control del cambio y de versiones
- $\mathcal{L}_{\mathcal{A}}$ Aseguramiento de la calidad del software

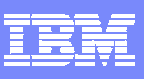

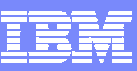

## Imperativos en el mundo actual

### Innovación.

**Business Business**

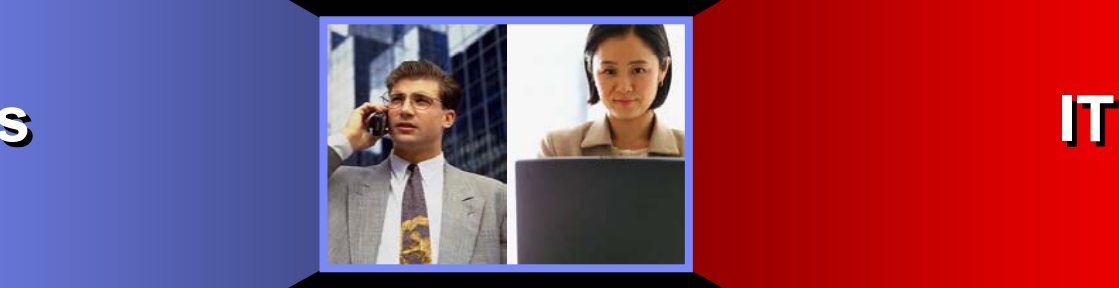

Productividad

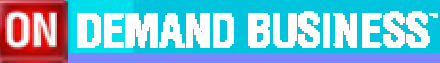

雅

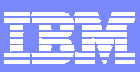

## Ámbito del desarrollo de Software*Modernizar, Extender, Construir, Integrar, Desplegar*

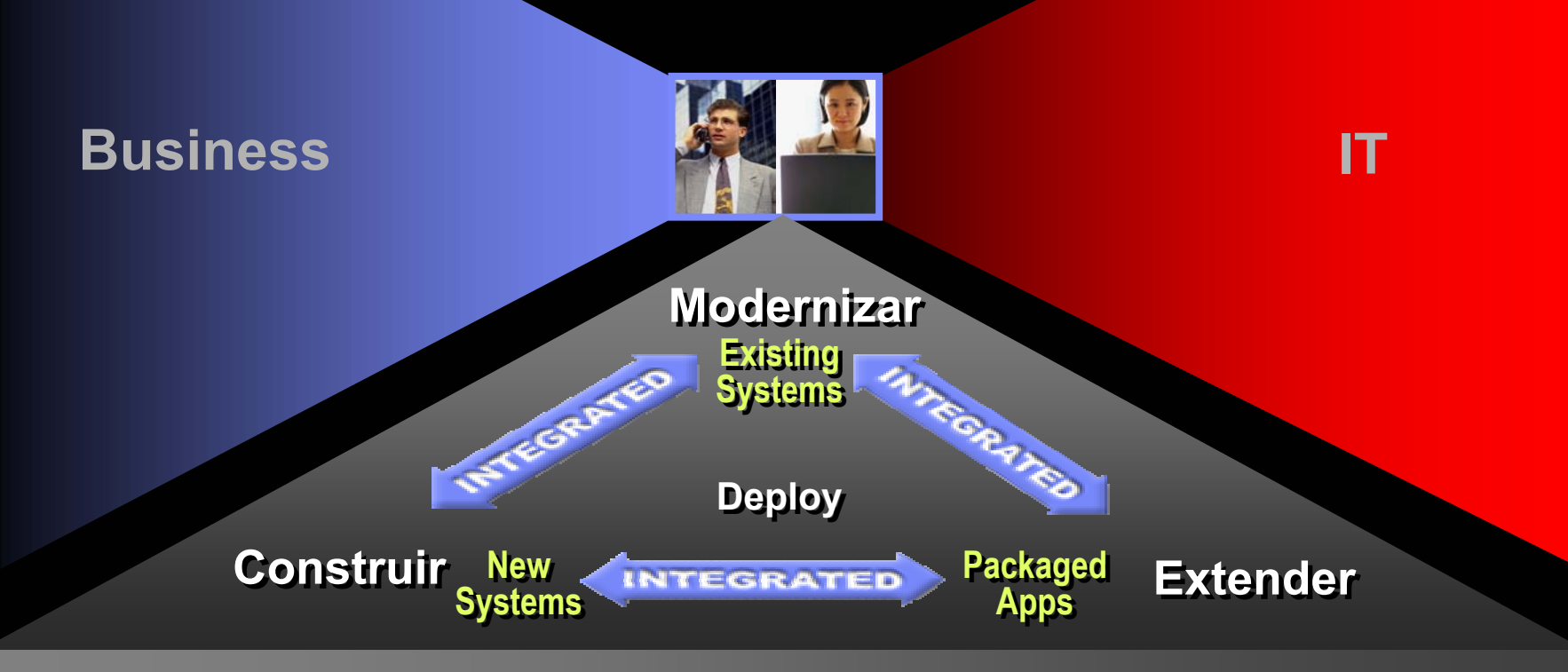

#### **Arquitecturas basadas en componentes y servicios**

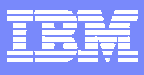

#### **El desarrollo de software clave en el éxito del negocio.** *Permite tener conocimiento de clientes, mercados y procesos.*

#### Clientes

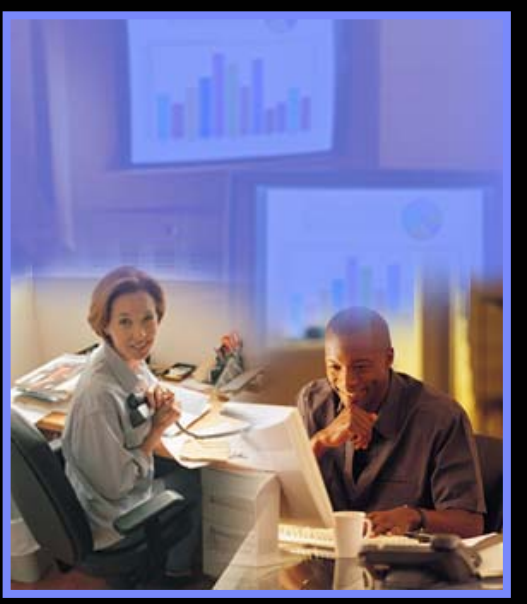

- $\mathbb{R}^2$ **Preferencias**
- $\mathbb{R}^n$ **- Historia**
- $\mathcal{L}_{\mathcal{A}}$  Información demográfica

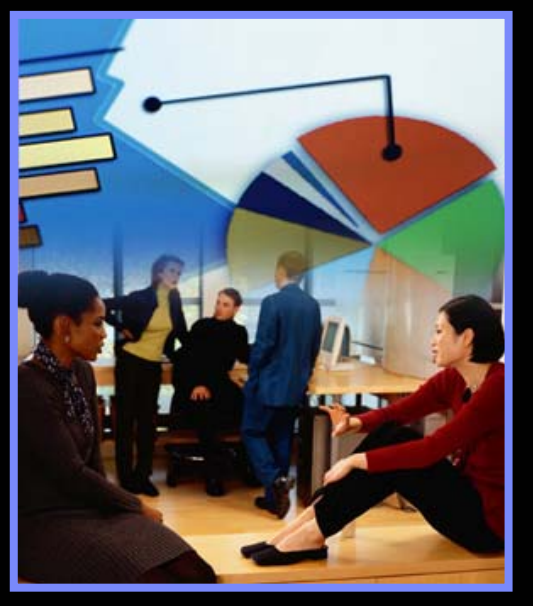

- $\mathcal{L}_{\mathcal{A}}$ **Competidores**
- $\mathcal{L}_{\mathcal{A}}$ **Proveedores**
- $\overline{\mathbb{R}^n}$  Tendencias de Mercado

#### Mercado Mercado Negocio Procesos de Negocio

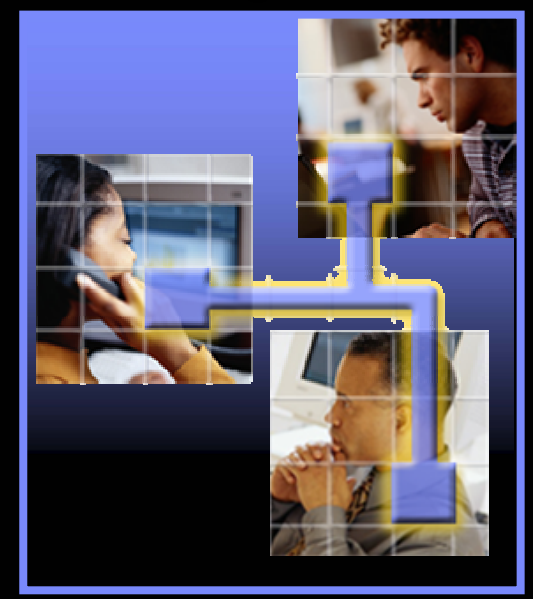

- $\mathcal{L}_{\mathcal{A}}$  Métodos y procedimientos
- Enlaces

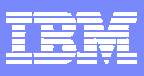

#### Desarrollo de Software como proceso de negocio. Desarrollo de Software como proceso de negocio. *Procesos de Negocio: "Un conjunto de actividades cuya agrupación crea valor Procesos de Negocio: "Un conjunto de actividades cuya agrupación crea valor al cliente."al cliente."*

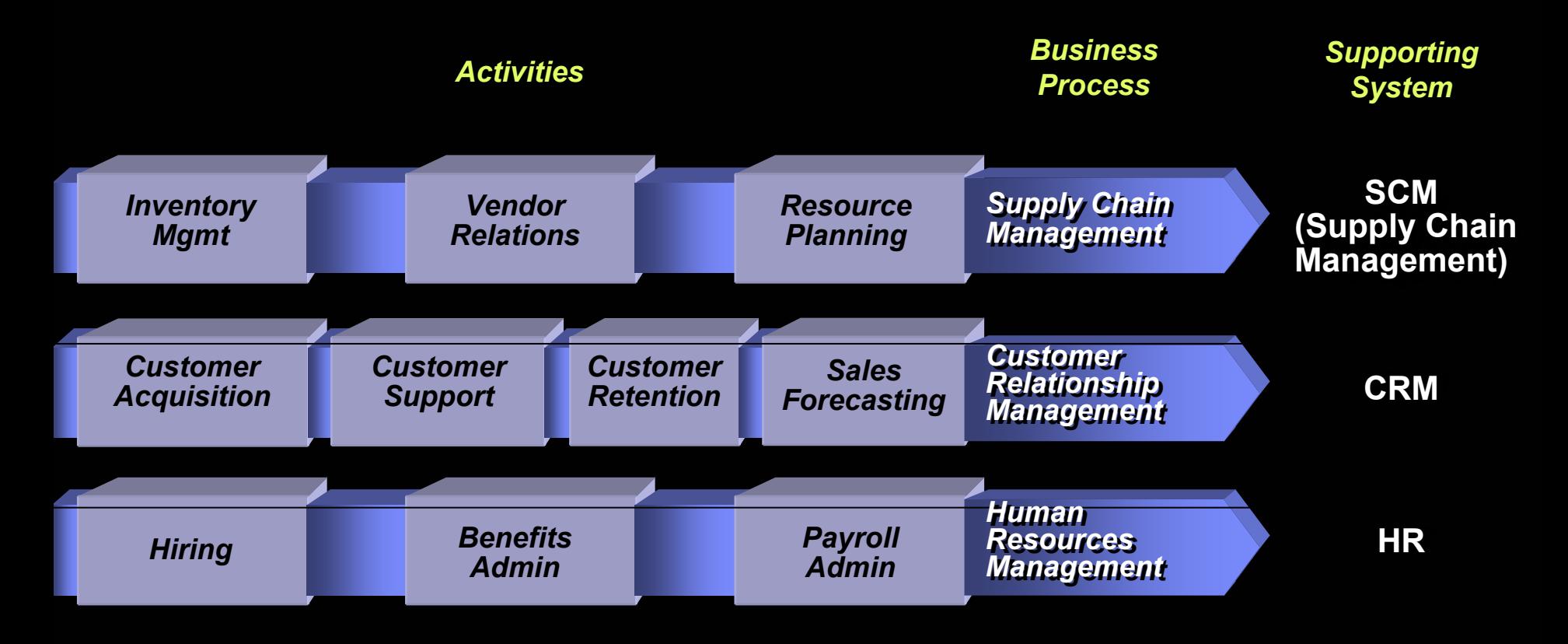

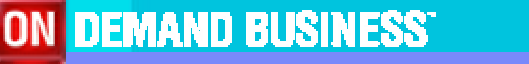

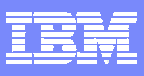

## Desarrollo de Software como proceso de negocio.

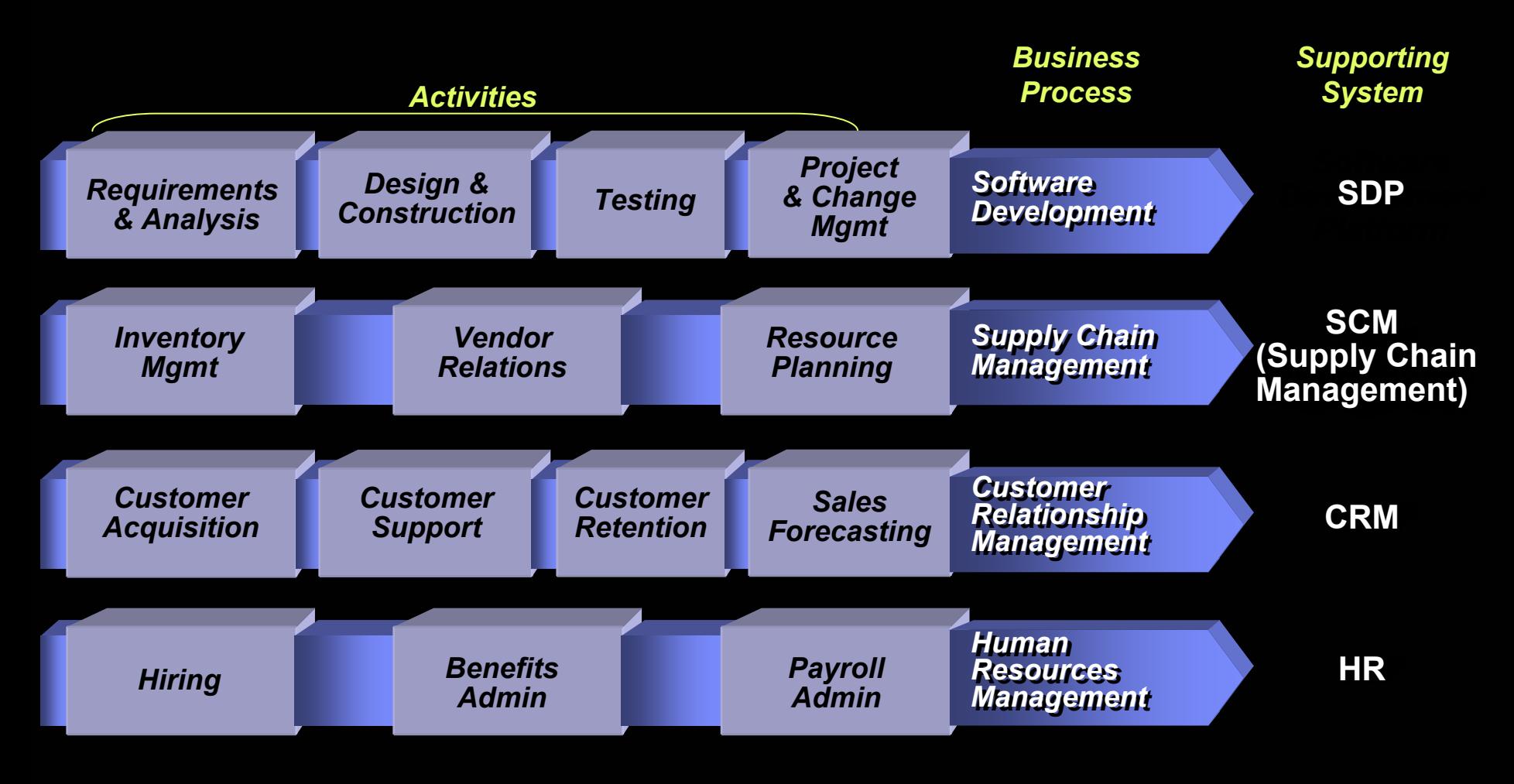

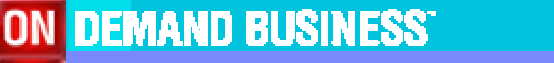

### The IBM Software Development Platform

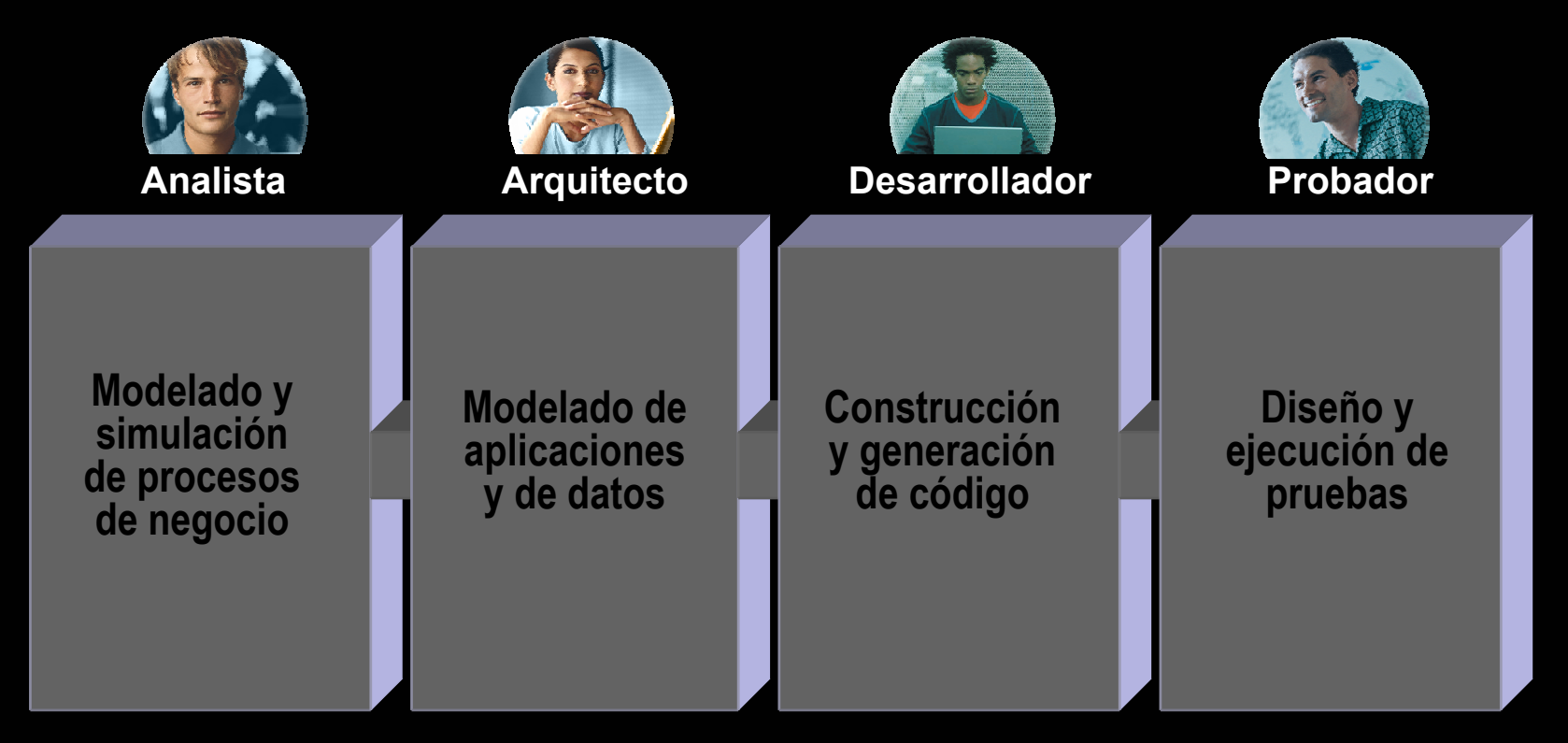

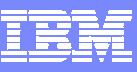

### The IBM Software Development Platform

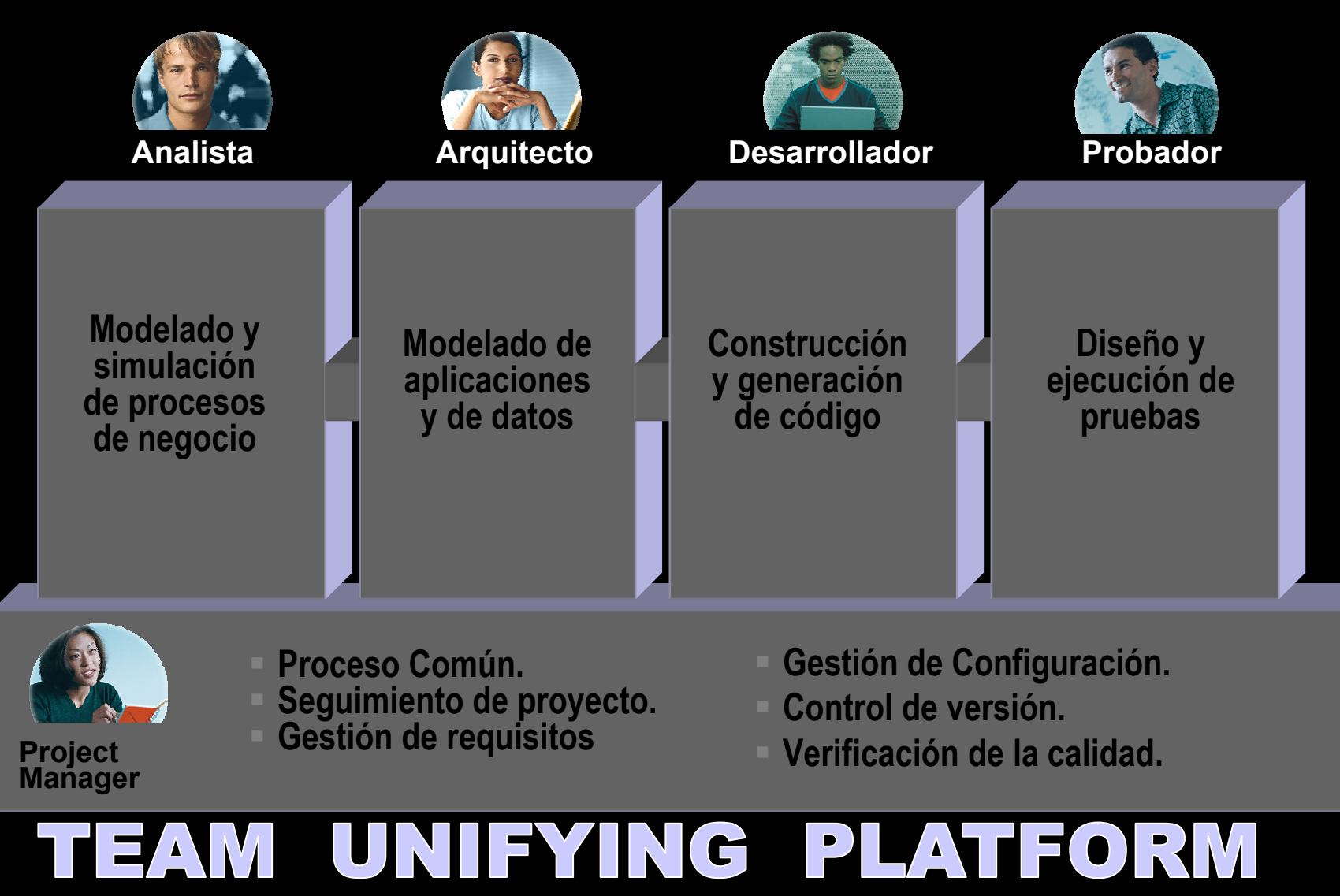

## Agenda

- $\mathcal{C}$ Herramientas para el ciclo completo de vida del software
- $\mathbb{R}^n$ **Eclipse 3.0: Framework abierto y multiplaforma**
- $\mathbb{R}^n$ Mejores prácticas para el desarrollo de software
- $\mathbb{R}^n$ Desarrollo y arquitectura basada en modelado. UML 2.0
- $\mathbb{R}^n$ Desarrollo rápido de aplicaciones Java. J2EE y sus nuevas tecnologías
- $\mathbb{R}^n$ Gestión de la configuración: control del cambio y de versiones
- $\mathcal{C}$ Aseguramiento de la calidad del software

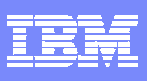

#### Necesidades actuales de un IDE: ¡pasado, presente y futuro!

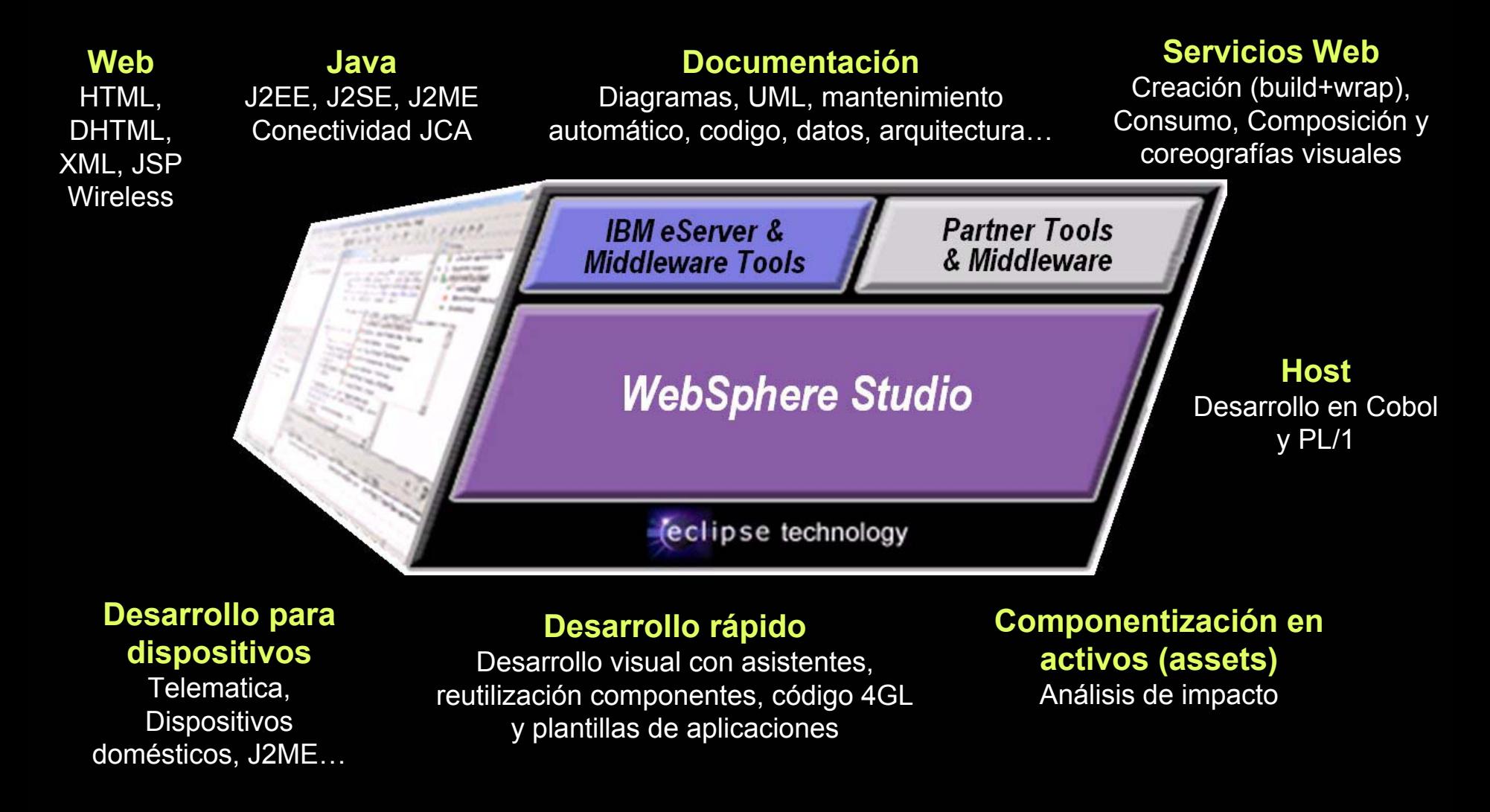

ON DEMAND BUSINESS<sup>®</sup>

#### Eclipse: Plataforma universal para herramientas de desarrollo

- П Arquitectura abierta basada en módulos
- П Multiplataforma, multilenguaje, módulos abiertos y comerciales
- П Los módulos básicos y gratuitos permiten compilar Java o C++
- П Soportado por los principales fabricantes

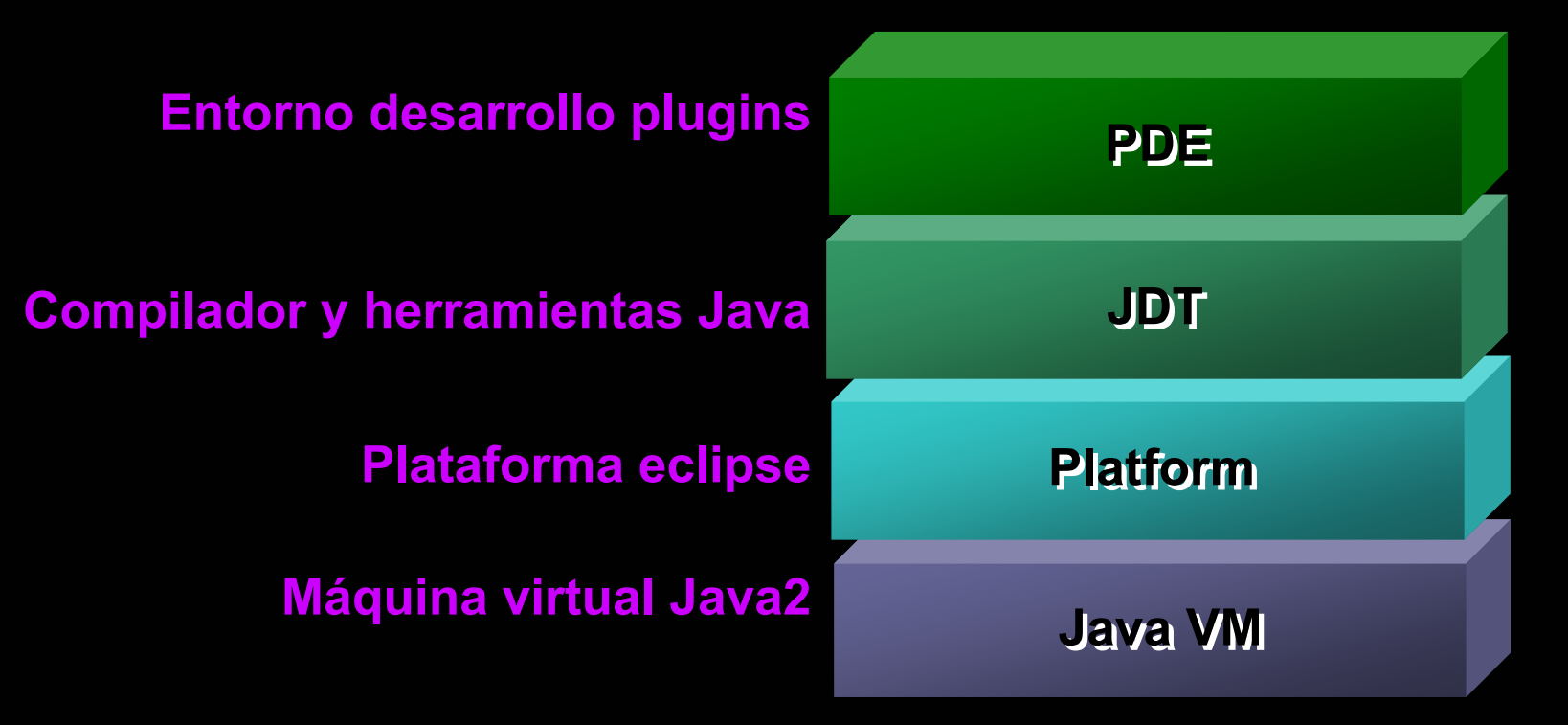

#### Gran acogida entre fabricantes y desarrolladores

- Entusiasmo entre los desarrolladores (datos año 2003)
	- ▶ 50.000 descargas en el primer fin de semana (eclipse 2.1)
	- $\blacktriangleright$ 18 millones de descargas hasta la fecha (eclipse 2.1)
	- ▶ Número de fabricantes y categorías de plugins creciendo rápidamente
	- ▶ 644 plugins disponibles ( sept. 2004 )
- П Proyecto activo
	- ▶ Versión 3.0 aparecida en 2004
	- Þ Múltiples subproyectos iniciados
- $\mathcal{L}_{\mathcal{A}}$  Fuerte relación con la comunidad universitaria
	- Þ Eclipse Innovation Grants: Premios a la innovación universitaria sobre eclipse (50 en 2002, 55 en 2003 y 78 en 2004).
	- $\blacktriangleright$  Uno de estos fue ganado por un investigador de Univesidad de A Coruña con un plugin para facilitar el desarrollo de personas con discapacidades visuales

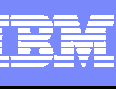

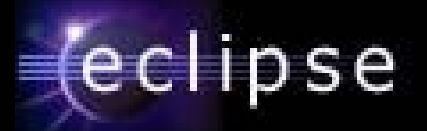

## Existen plugins para todos los ámbitos

#### $\mathbf f$  EclipsePluains : pluain overview - Mozilla

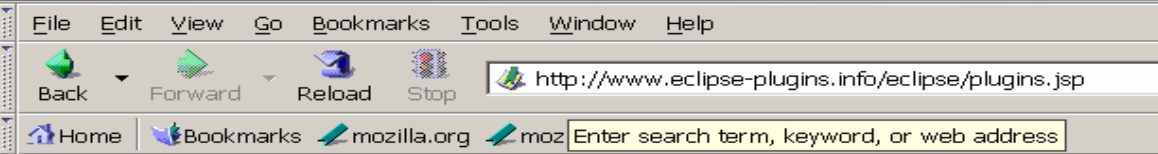

#### *<u>declipse</u>* plugins

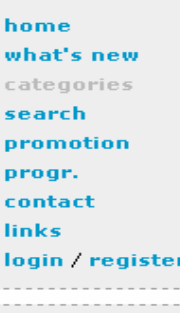

registered users: 4801 active visitors: 794 pages per minute: 91

**RSS** 

hosting provided

by iava\ervlet

#### **Plugin categories**

All (644) **Bug Tracker (5) Code Generation (9)** Code mnat (71) Database (37) **Deployment (17) Documentation (21) Editor (16) Entertainment (33)** Graphics (5) **J2EE** development platform (32) Languages (37) Middleware (6) Mobile/PDA (10) Modelling (13) Network (8) News  $(5)$ Obsolete (1) Patterns (4) Profiling (10) **Project management (4)** 

Research (3) **Rich Client (4) Safety-critical (2) SCM (20)** Snipets (2) **Snipets/Modelling (1) Source Code Analyzer (19)** Team $(5)$ Testing (22) Tomcat (5) **Tools (49) Tutorial (26)** UI (29) UI components (7) **UML (16)** Utility (14) Web (33) Web Service (15) **XML (28)** 

## eclipse

tta

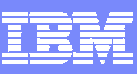

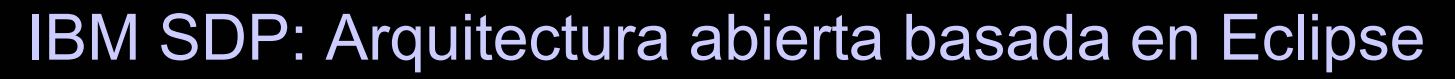

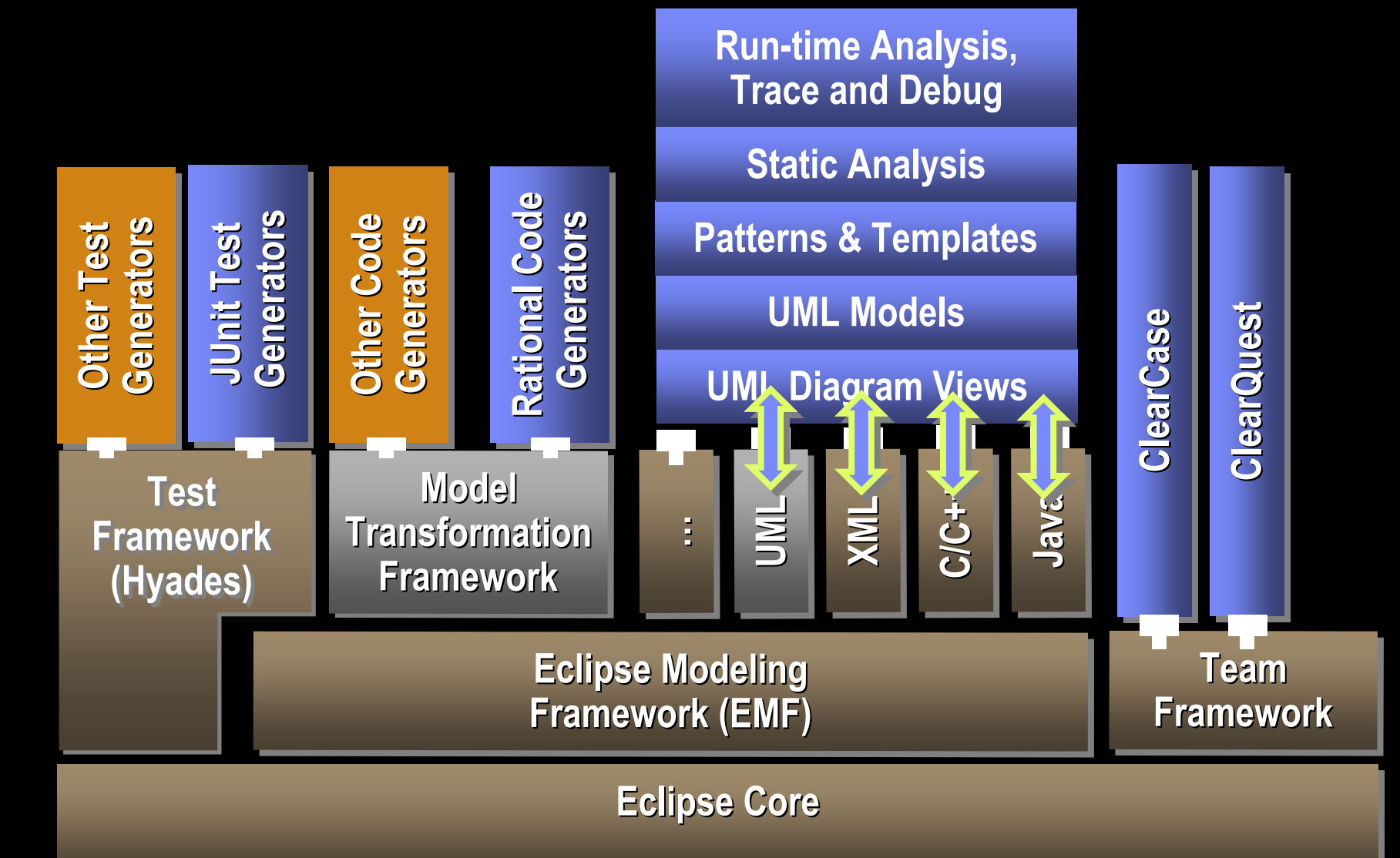

## *Eclipse 3.0: Mejoras I – plataforma, interfaz…*

- Nuevo interfaz, más configurable y más rápido (mejor multitarea)
- Desarrollo basado en actividades
- Más control al realizar actividades
- Guías de uso
- Plataforma para Cliente Rico
- Y más…

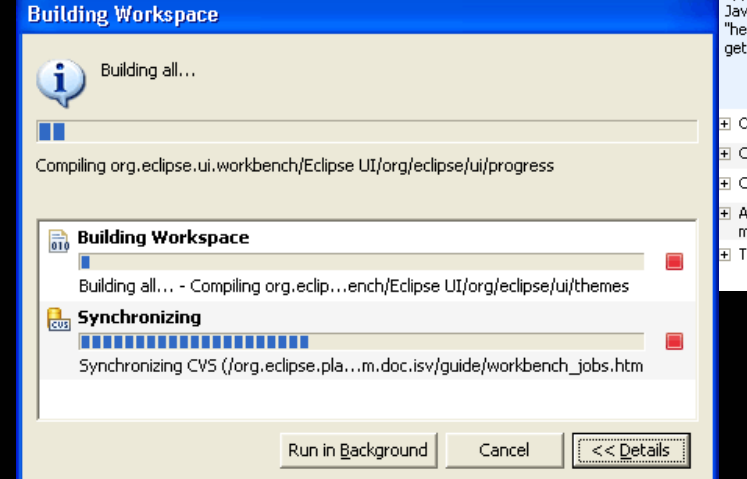

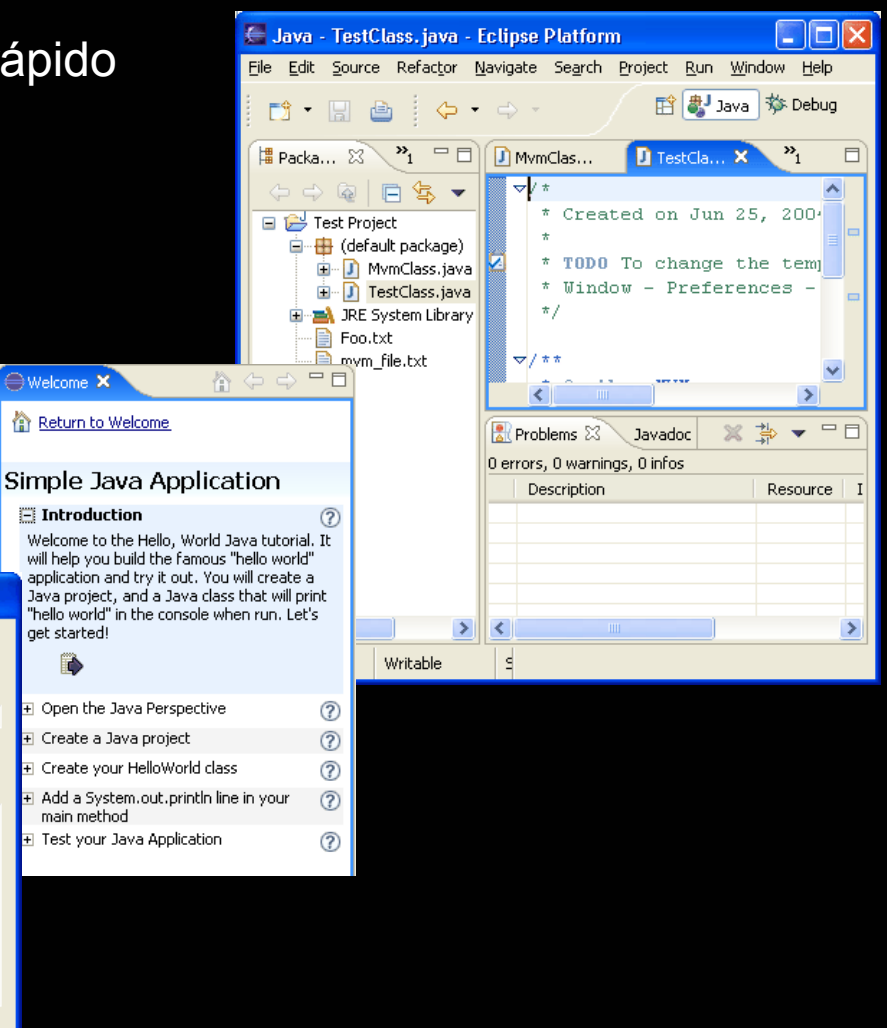

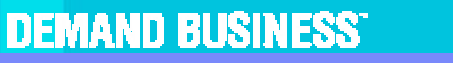

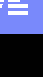

## *Eclipse 3.0: Mejoras II – Equipo, Ant, Plugins y Java*

- Г Trabajo en equipo: soporte mejorado a ClearCase y CVS
- Г Búsqueda y reemplazo
	- Þ QuickDiff: Merge gráfico de ficheros
	- Þ Localización en múltiples artefactos de desarrollo
	- ▶ Soporte a expresiones regulares
- Г Ayuda: creación en tiempo real de documentos de ayuda
- Г Actualizaciones: posibilidad que sean automáticas e invisibles
- Г Mejoras para Java
	- Þ Mejor gestión importaciones (copy&paste)
	- ▶ Vista rápida de jerarquías de clases
	- ▶ Visualización rápida estructura clases
	- Þ Más herramientas para Javadoc
	- ▶ Mejor refactorización: desde declaraciones, Refresca Javadocs, etc
	- Þ Mejoras para pruebas con **jUnit**
	- ▶ Debug más flexible y potente, etc…

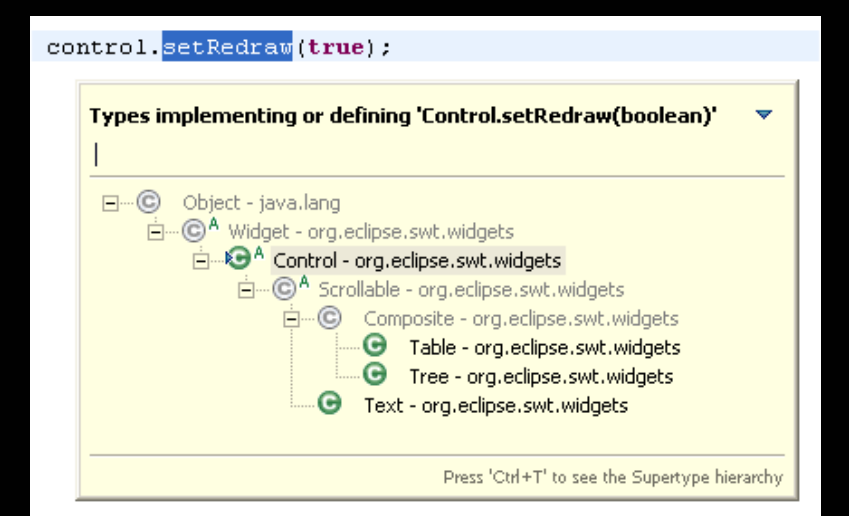

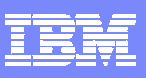

## Agenda

- $\mathcal{C}$ Herramientas para el ciclo completo de vida del software
- $\mathbb{R}^n$ Eclipse 3.0: Framework abierto y multiplaforma
- $\mathcal{L}_{\mathcal{A}}$ **Mejores prácticas para el desarrollo de software**
- $\mathbb{R}^n$ Desarrollo y arquitectura basada en modelado. UML 2.0
- $\mathbb{R}^n$ Desarrollo rápido de aplicaciones Java. J2EE y sus nuevas tecnologías
- $\mathbb{R}^n$ Gestión de la configuración: control del cambio y de versiones
- $\mathcal{C}$ Aseguramiento de la calidad del software

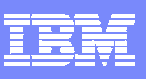

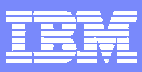

#### Mejores prácticas en desarrollo de software *Los 4 imperativos.*

**Negocio Negocio**

*Desarrollo iterativo Desarrollo iterativo* **Operaciones Operaciones Desarrollo Desarrollo** *Foco en la Arquitectura Foco en la Arquitectura Verificación continua de la Verificación continua de la*   $\mathbf{\underline{\omega}}$ *calidadcalidad Gestión del cambio Gestión del cambio*

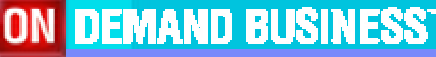

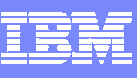

## Desarrollo Iterativo

 $\checkmark$ Proceso Flexible

- $\checkmark$  Creación de sucesivas iteraciones de releases ejecutables.
- $\checkmark$ Confirmación de requisitos.

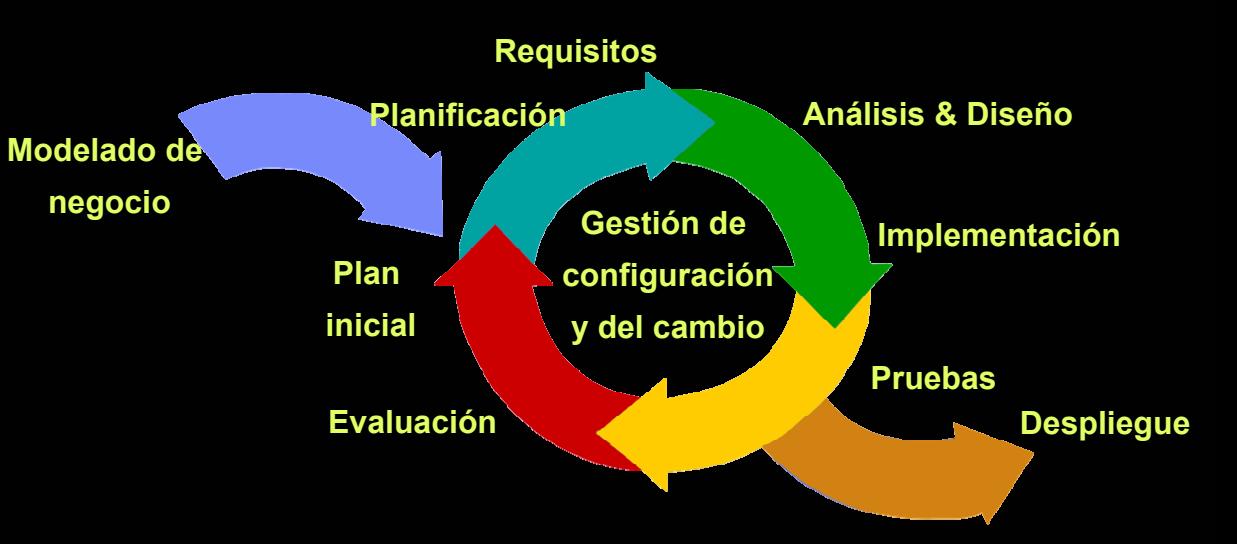

- Menos proyectos fallidos, reducción de costes.
- Integración de equipos distribuidos, subcontratas, outsourcing, etc.

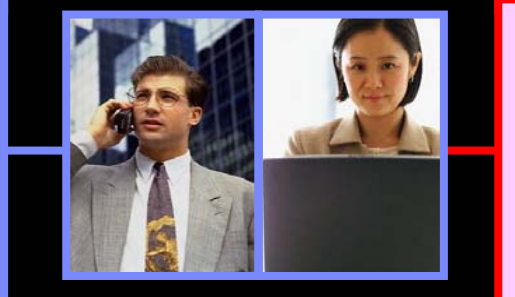

- Minimizar el Riesgo
- **Identificar la raiz de los** problemas a tiempo.
- Dimensionamiento y métricas de los proyectos realista.

### Desarrollo Iterativo:

- Validar la solución con los requisitos en cada iteración.
- Congelar gradualmente versiones de la arquitectura para facilitar la reutilización de componentes.
- $\Box$ Encontrar y corregir defectos pronto en el ciclo.
- $\mathcal{C}$ Entender el impacto de cambio.
- $\mathcal{L}_{\mathcal{A}}$  Permite utilizar las mejores prácticas para planificar, ejecutar y medir los proyectos.

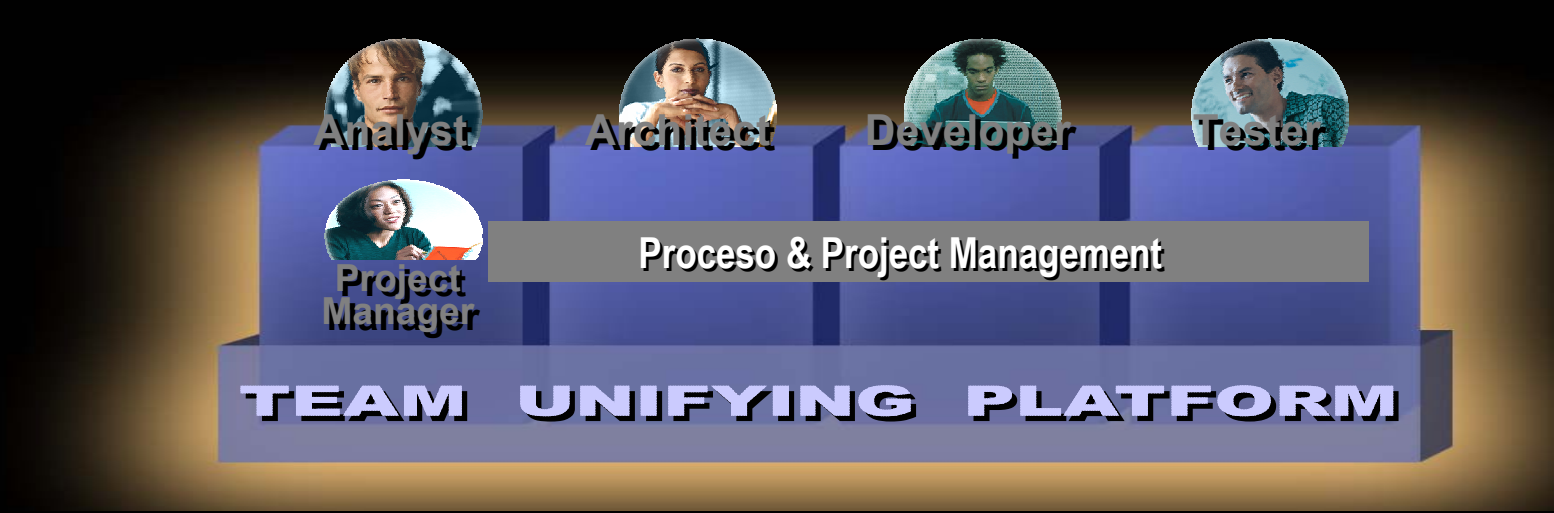

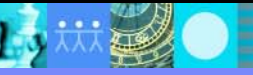

郑

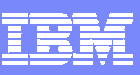

### Minimizar el riesgo en las fases iniciales

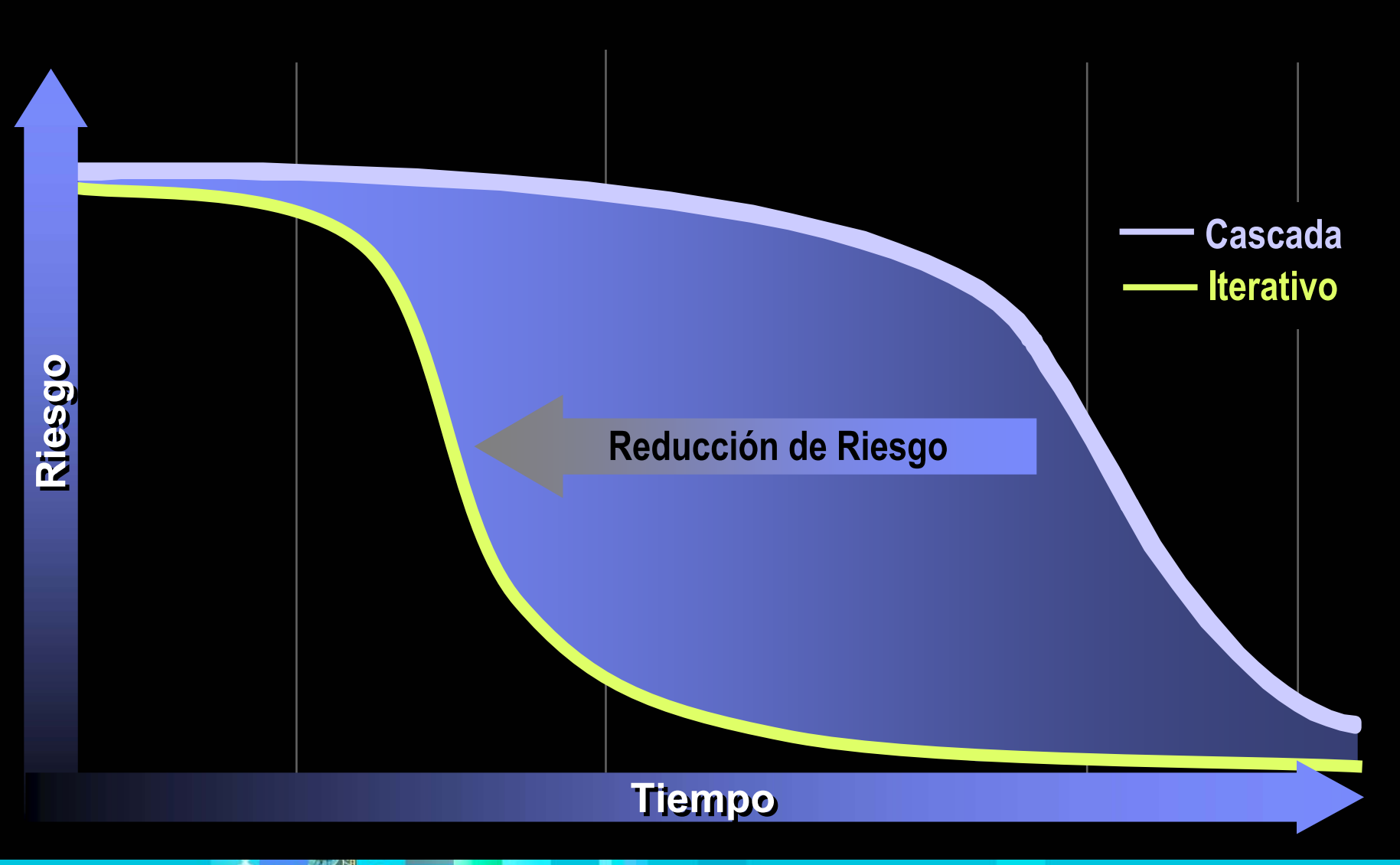

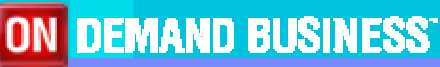

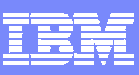

## Foco en la Arquitectura

- $\checkmark$  Creación de modelos a diferentes niveles de abstracción
- $\checkmark$  Implementación de arquitecturas basadas en componentes y orientadas a servicios
- $\checkmark$  Visualización de la arquitectura

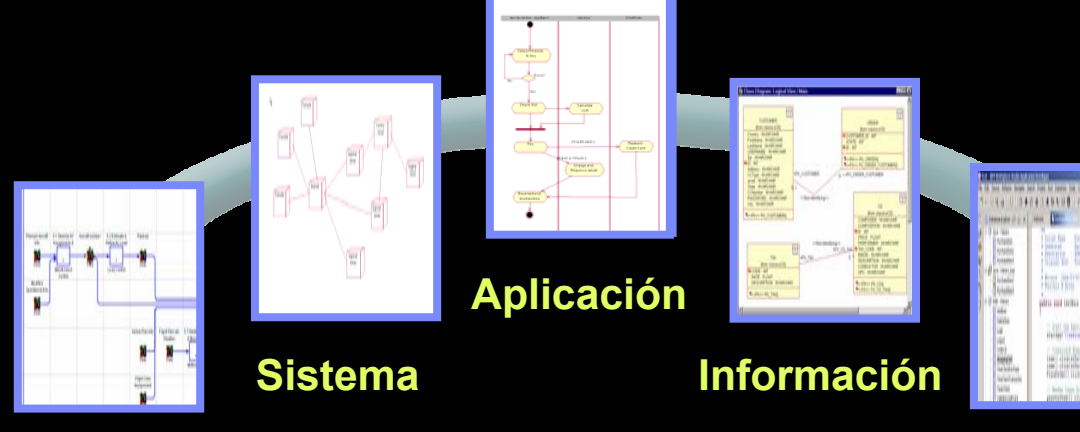

**Negocio**

#### **Implementación**

- Mejor alineamiento de los proyectos con las necesidades del negocio
- Mayor nivel de reutilización incrementa la productividad
- Cambios más sencillos y rápidos

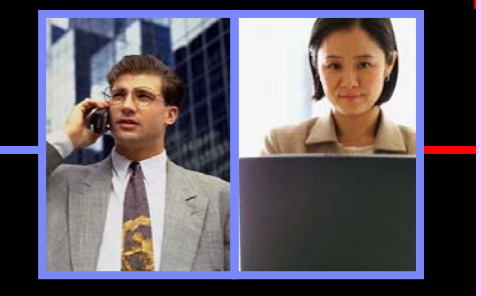

- Г Facilita una arquitectura y diseño basado en modelado
- Г Escala mejor que focalizándose en el código
- Г Facilita la traceabilidaden todo el ciclo de vida

**COS TE**

## Aseguramiento continuo de la calidad

- $\checkmark$  Construcción con calidad desde el principio
- $\checkmark$  Automatización de pruebas
- $\checkmark$  Comunicación entre análisis, desarrollo y pruebas

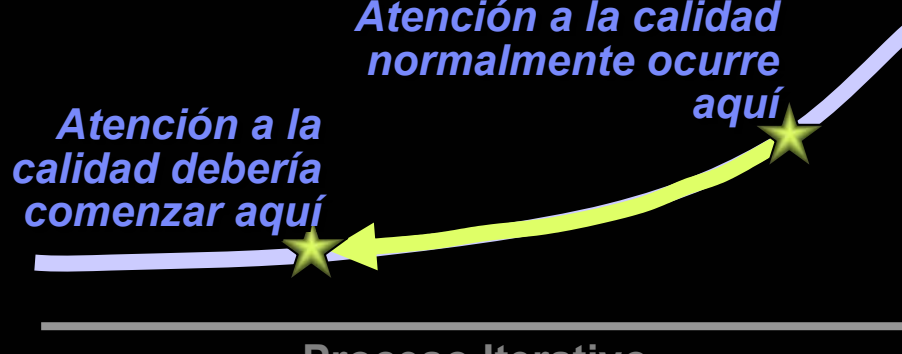

**Proceso Iterativo**

- Menos riesgo en las implantaciones
- Ciclos rápidos
- Aseguramiento de los niveles de satisfacción

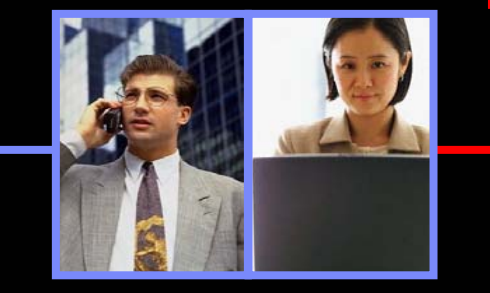

- Trazabilidad completa
- Aceleración de la búsqueda y resolución de problemas
- Aceleración del ciclo de pruebas

## Gestión del Cambio

- $\checkmark$ Gestión del Cambio
- $\checkmark$ Gestión de artefactos
- $\checkmark$  Automatización de flujos de trabajo

#### **Software Configuration Management**

**Requisitos ModelosCódigo Pruebas**

- Rápida respuesta al cambio.
- Desarrollo en paralelo
- Reutilización y protección de artefactos.

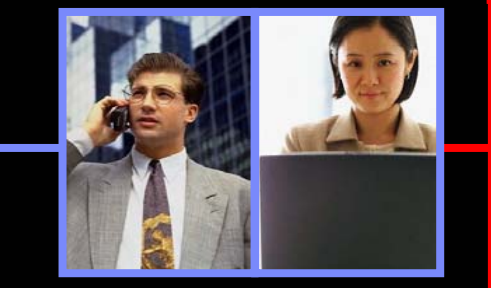

- Workflow flexibles
- Gestión de equipos distribuidos
- Trazabilidad en el ciclode desarrollo

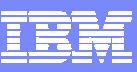

### IBM Rational Unified Process Platform

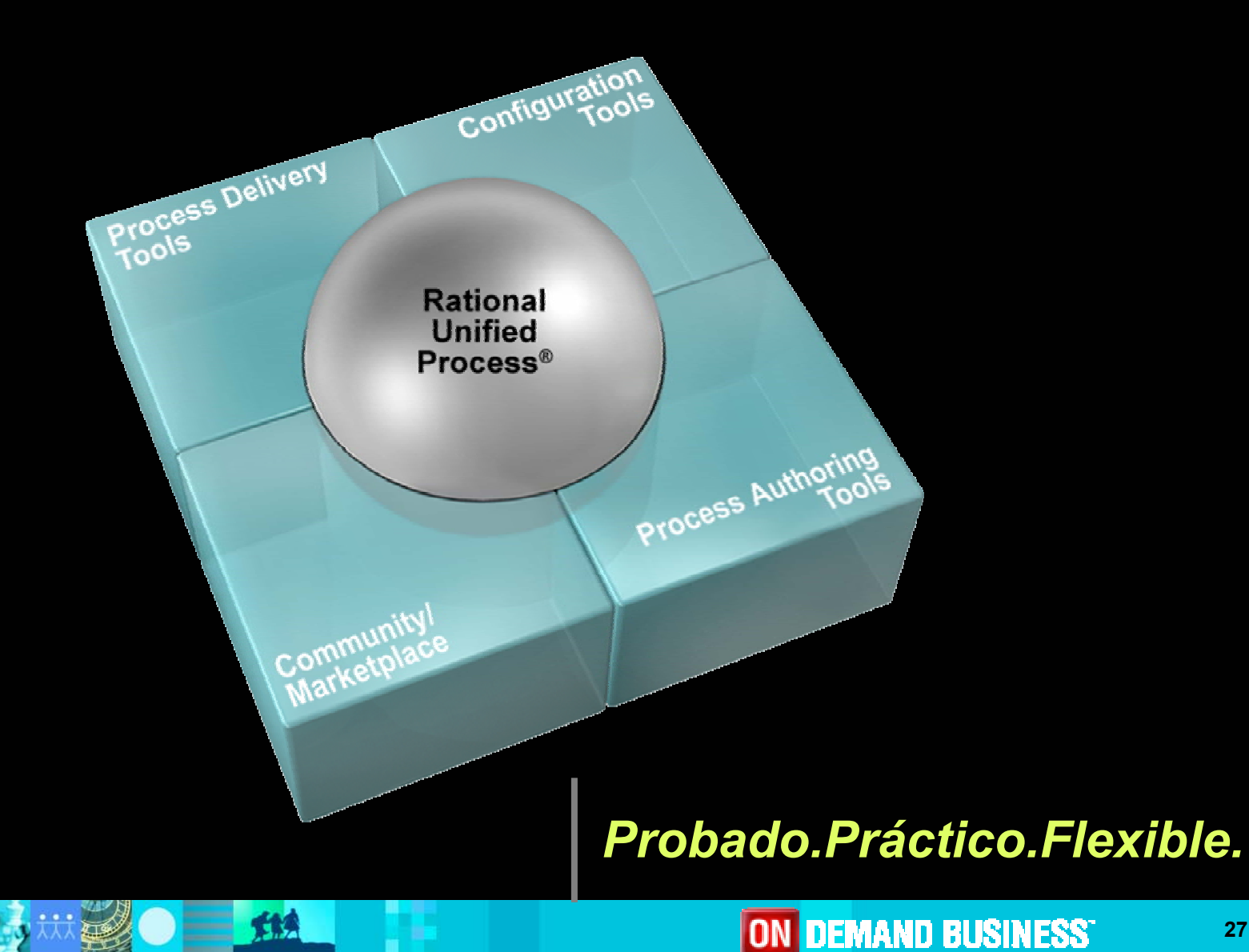

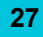

## Agenda

- $\mathcal{C}$ Herramientas para el ciclo completo de vida del software
- $\mathbb{R}^n$ Eclipse 3.0: Framework abierto y multiplaforma
- $\mathbb{R}^n$ Mejores prácticas para el desarrollo de software
- $\overline{\phantom{a}}$ **Desarrollo y arquitectura basada en modelado. UML 2.0**
- $\mathbb{R}^n$ Desarrollo rápido de aplicaciones Java. J2EE y sus nuevas tecnologías
- $\mathbb{R}^n$ Gestión de la configuración: control del cambio y de versiones
- $\mathcal{C}$ Aseguramiento de la calidad del software

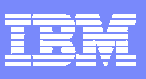

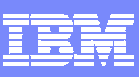

## Foco en la Arquitectura

- $\checkmark$  Creación de modelos a diferentes niveles de abstracción
- $\checkmark$  Implementación de arquitecturas basadas en componentes y orientadas a servicios
- $\checkmark$  Visualización de la arquitectura

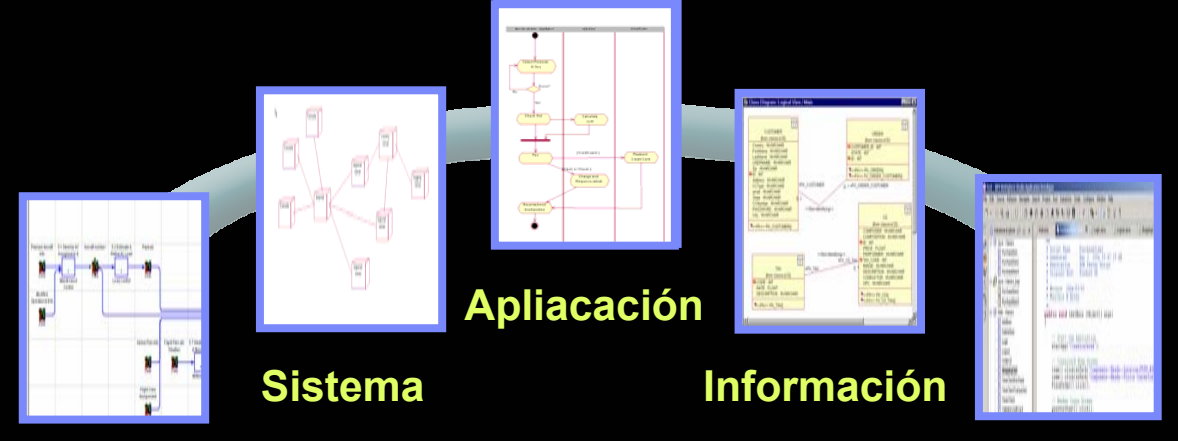

**Negocio**

#### **Implementación**

- Mejor alineamiento de los proyectos con las necesidades del negocio
- Mayor nivel de reutilización incrementa la productividad
- Cambios más sencillos y rápidos

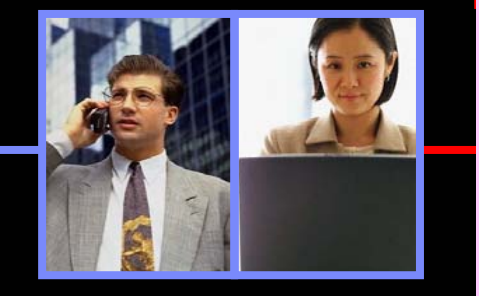

- Г Facilita una arquitectura y diseño basado en modelado
- Г Escala mejor que focalizándose en el código
- Г Facilita la traceabilidaden todo el ciclo de vida

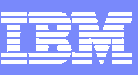

## Foco en la Arquitectura: Asegurar el éxito

- √ Establecer un proceso para el desarrollo y mantenimiento de la arquitectura
- $\checkmark$  Analizar qué se necesita construir antes de construirlo
- $\checkmark$  Diseñar y comunicar tu arquitectura a través de modelos
- $\checkmark$  Construir sistemas que cumplen con la arquitectura definida
- √ Validar que la implementación está en concordancia con el diseño
- $\checkmark$  Gestionar los cambios en la arquitectura a medida que el software y los sistemas evolucionan

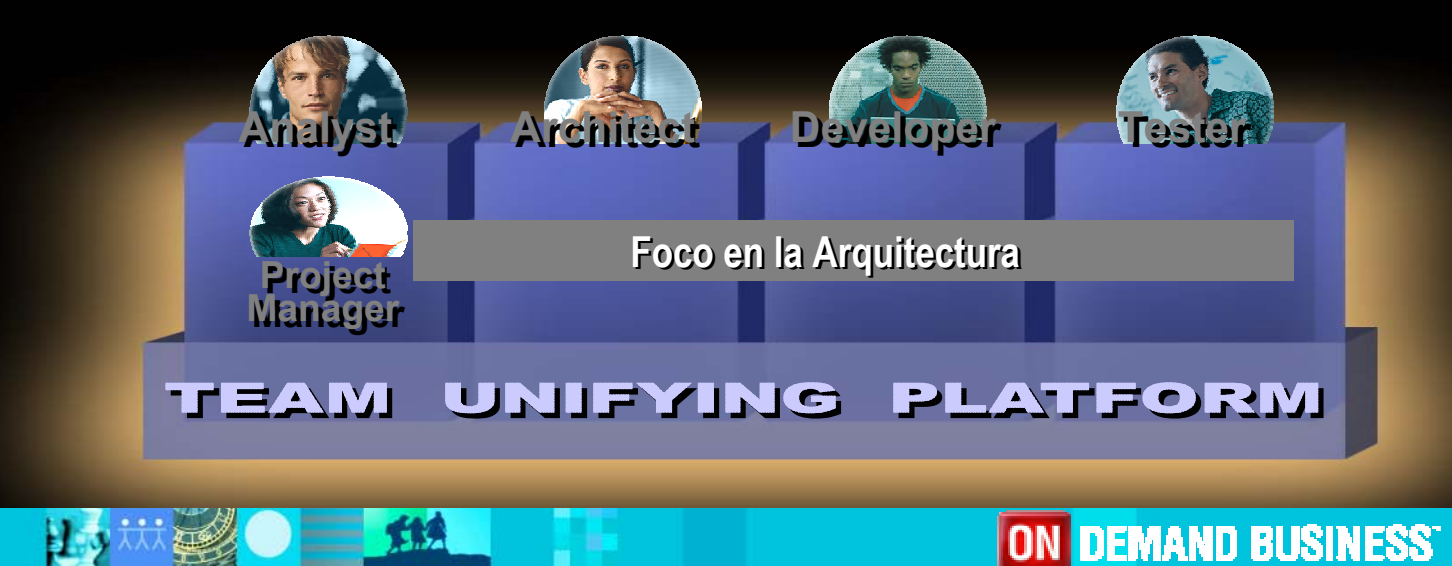

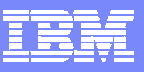

#### Espectro de Soluciones *Adopta el estilo correcto de desarrollo que mejor se adapte <sup>a</sup> tus necesidades*

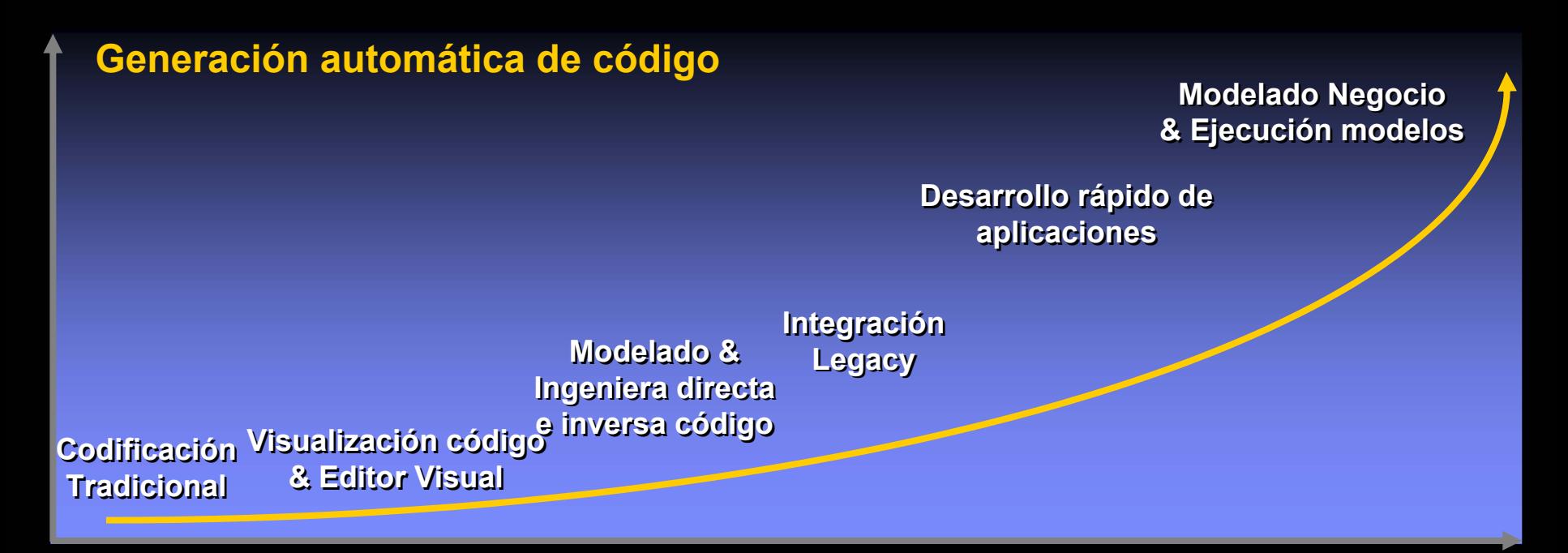

*IBM tiene soluciones de IBM tiene soluciones de implementación que se implementación que se expanden a través : expanden a través :*

- ٠ Lenguajes programación Lenguajes programación ■
- ш Sistemas operativos Sistemas operativos ■
- ш **Niveles formación** ■

## Beneficios del modelar visualmente

- $\mathcal{L}_{\mathcal{A}}$ Para gestionar la complejidad
- Para detectar errores y omisiones cuanto antes
- T. Para comunicarse con los usuarios
- $\mathcal{L}_{\mathcal{A}}$ Para dirigir la implementación
- Para comprender el impacto de un cambio
- Para asegurarse que los recursos se despliegan eficientemente

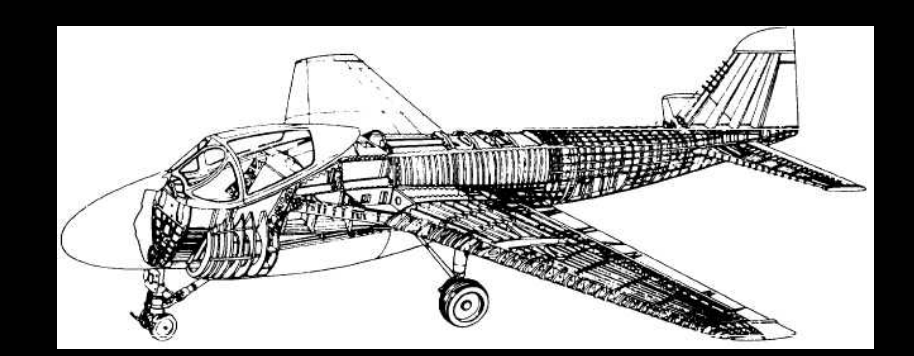

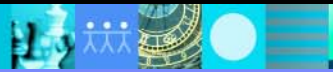

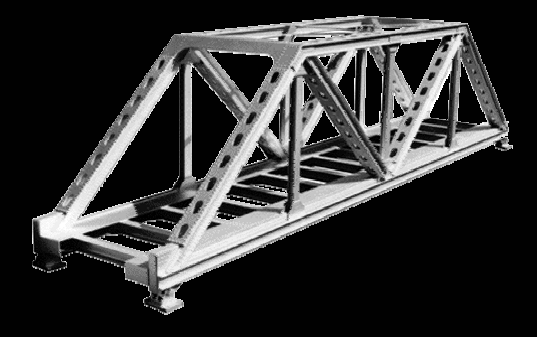

ON <mark>Demand Business</mark>'

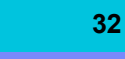

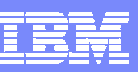

 $\equiv$  fis

巴

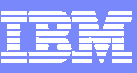

## UML: *El lenguaje para el desarrollo SW*

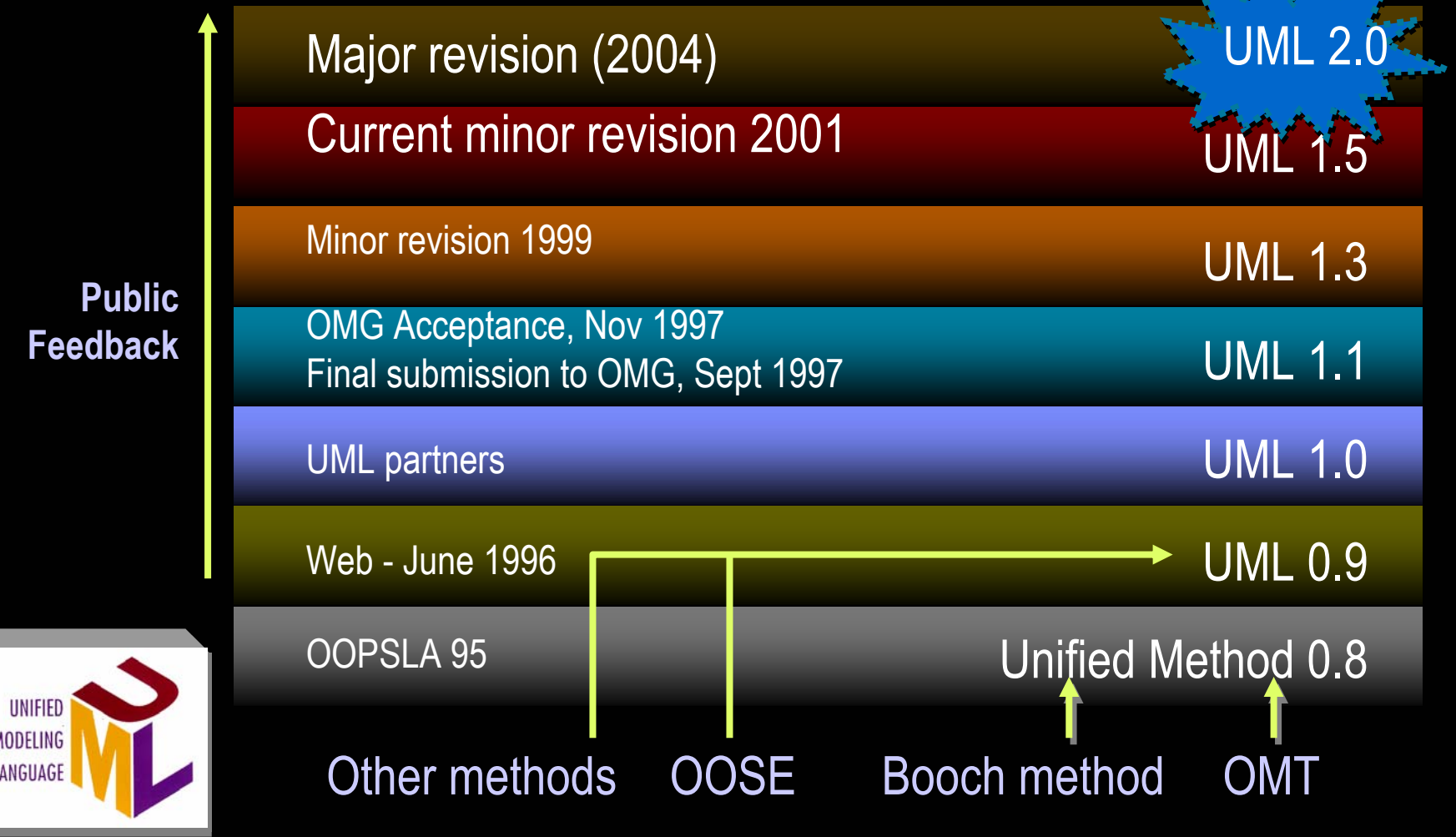

### Requisitos, modelado y construcción UML en *eclipse*

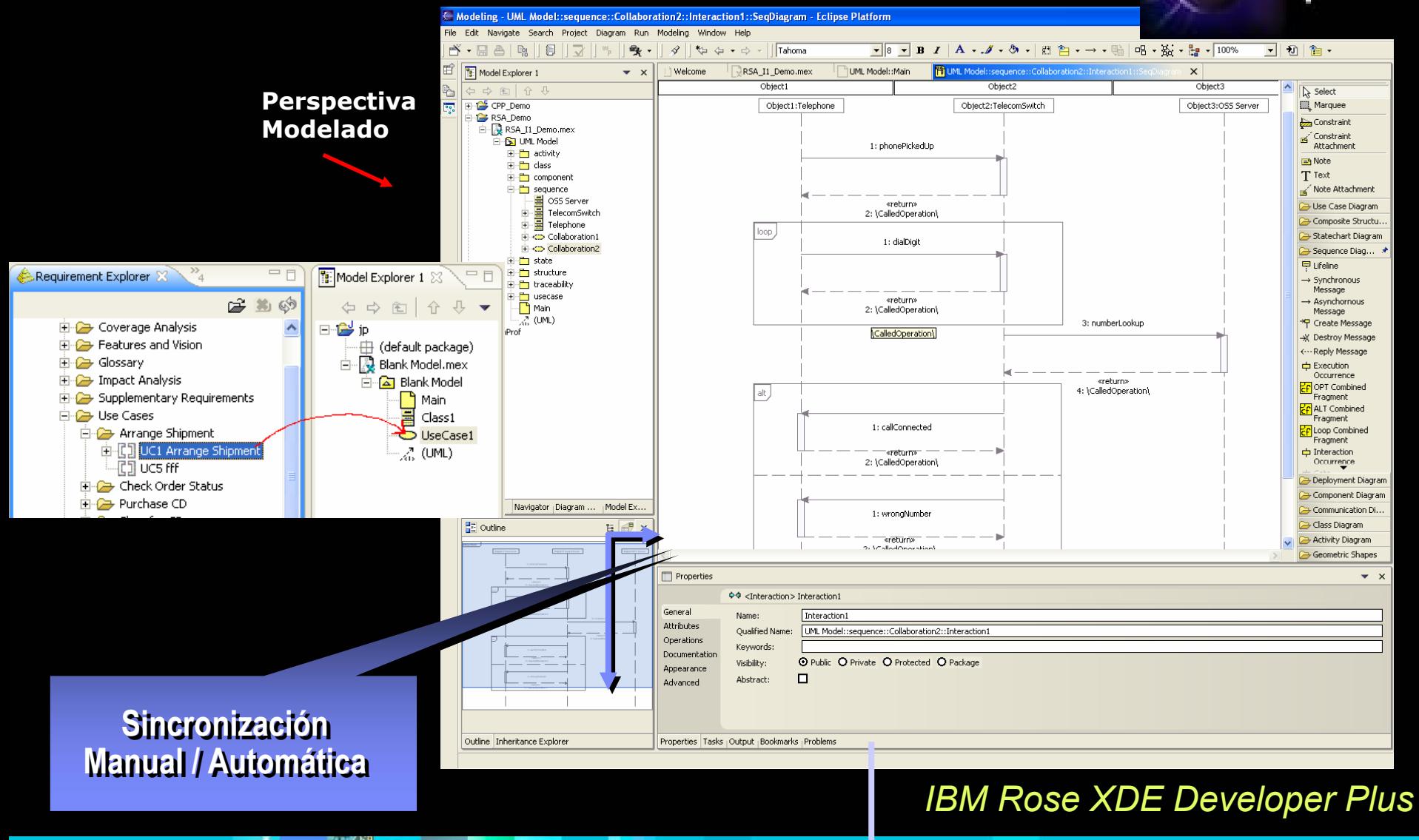

## Agenda

- $\mathcal{C}$ Herramientas para el ciclo completo de vida del software
- $\mathbb{R}^n$ Eclipse 3.0: Framework abierto y multiplaforma
- $\mathbb{R}^n$ Mejores prácticas para el desarrollo de software
- $\mathbb{R}^n$ Desarrollo y arquitectura basada en modelado. UML 2.0
- **Desarrollo rápido de aplicaciones Java. J2EE y sus nuevas tecnologías**
- $\mathbb{R}^n$ Gestión de la configuración: control del cambio y de versiones
- $\mathcal{C}$ Aseguramiento de la calidad del software

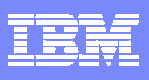

## WebSphere Studio Site Developer y App. Developer

 Objetivo: dar al desarrollador **herramientas que aumenten su productividad** sobre del desarrollo web y java tradicional (entre 3x y 10x), automatizando tareas de infraestructura y generando **aplicaciones mejor mantenibles**.

#### **Application Developer**

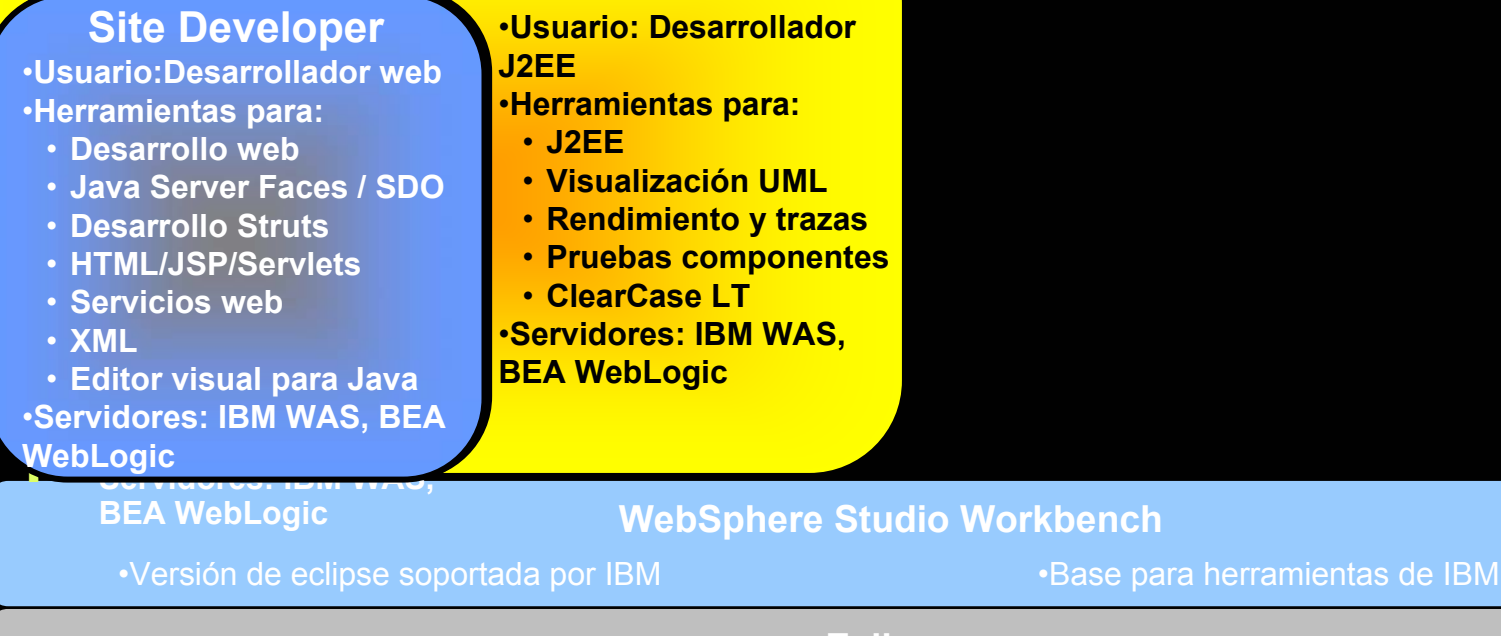

**Eclipse** •Plataforma universal para herramientas •Proyecto de código abierto •Provides frameworks for tool builders to focus on tool building

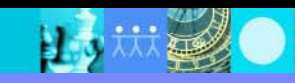

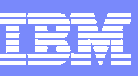

## Herramientas integrales para el diseño <sup>e</sup> implementación de un portal web

- П Planear, diseñar y mantener visualmente la estructura del sitio web
	- Gestión de plantillas para mantener la consistencia de los diferentes estilos gráficos y poder cambiarlos de manera rápida y sencilla.
	- Generación de elementos de navegación (no hay links rotos).

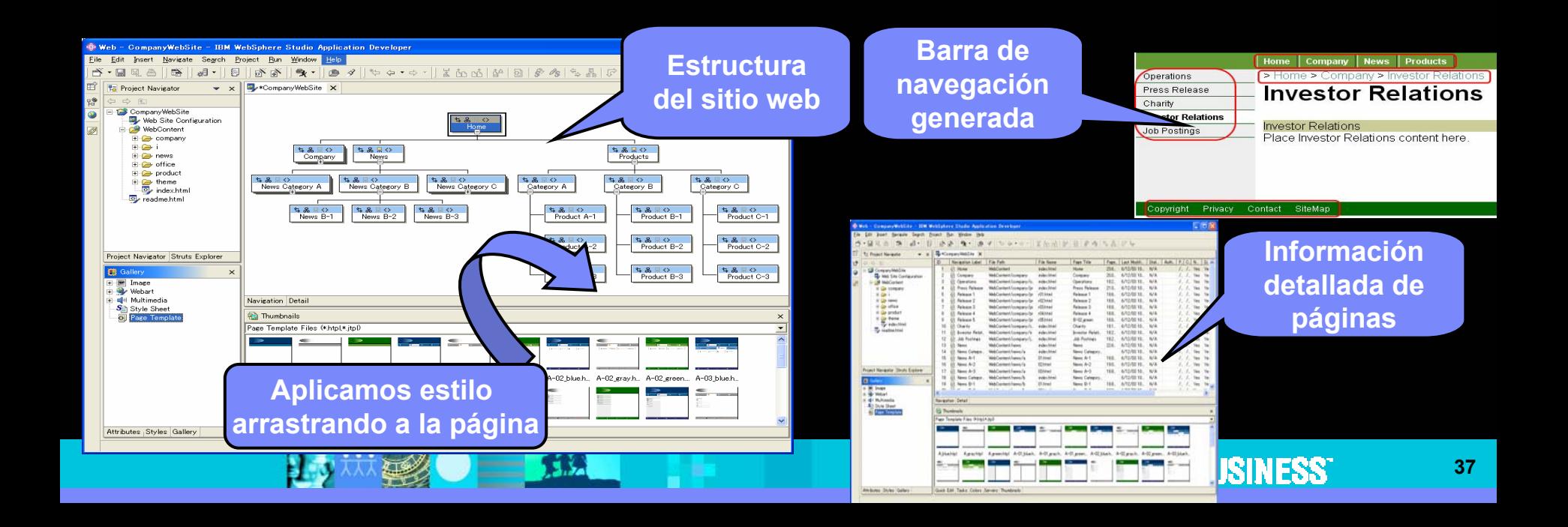

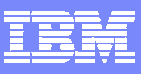

#### Desarrollo rápido de web en Java con **Java Server Faces**

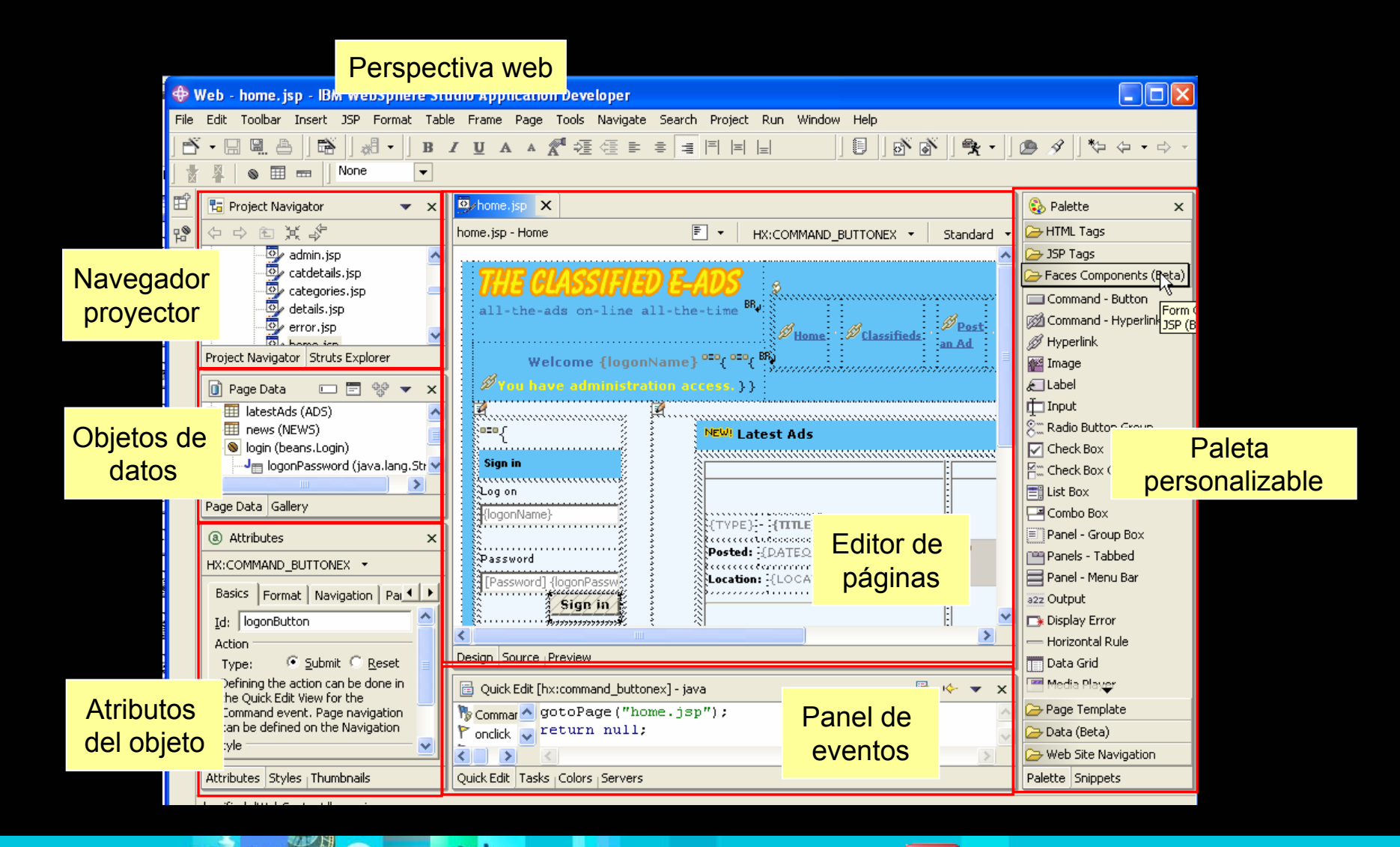

 $=$  114

山

## Comparaciones entre tecnologías JSP

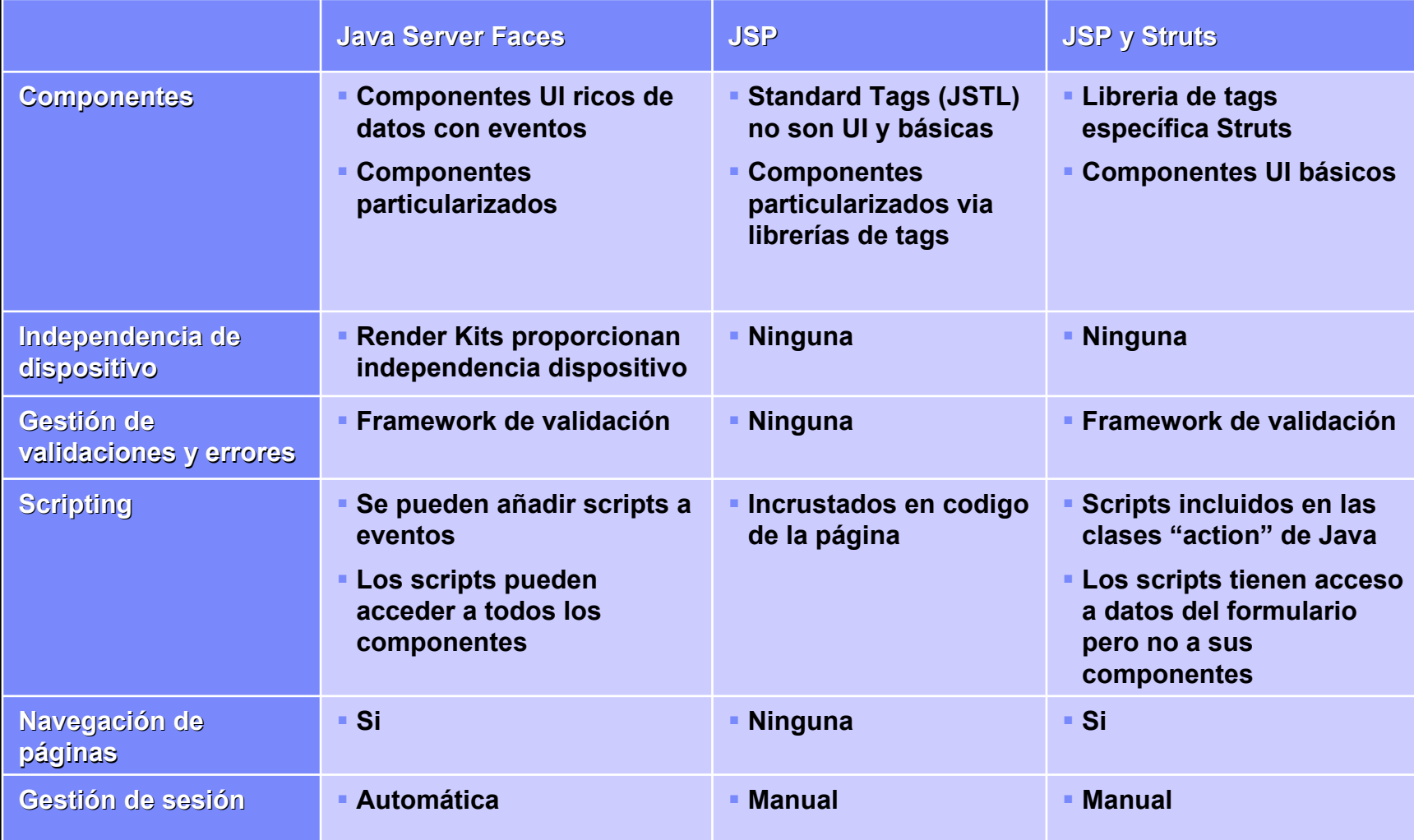

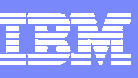

## Otras herramientas de productividad

- $\overline{\phantom{a}}$  Desarrollo automatizado de **Web Services** a partir de aplicaciones y datos existentes.
	- P.e. bases de datos, beans de java, XML, interfaces java a aplicaciones existentes
	- Generación automática de infraestructura: UDDI, WSDL…
- $\mathcal{C}$  Desarrollo de aplicaciones basadas en **Struts**
	- Editor visual "arrastrar y soltar" de navegación y de configuración, etc.
- $\mathcal{C}$  Asistencia al trabajo con **XML**
	- Generación de XML desde java o bases de datos
	- Asistencia a la creación de XSL, DTD, Schema y otros artefactos relacionados

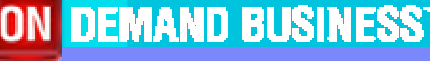

## Productividad para J2EE en WS Application Developer

- $\mathcal{L}_{\mathcal{A}}$  Perspectiva J2EE para trabajar con artefactos de esta plataforma
	- ▶ Edición visual de las configuraciones J2EE
- $\mathcal{C}^{\mathcal{C}}$  Herramientas para automatizar el desarrollo de EJBs (1.1, 2.0)
	- Crear asistidamente EJBs desde recursos existentes (tablas,java…)
	- Generar código para acceder a EJBs desde otros código Java
	- Mapeo a bases de datos: top-down, up-down, meet-in-the-middle
- $\mathcal{L}_{\mathcal{A}}$ Automatización de las pruebas unitarias EJB (Universal Test Client)
- $\overline{\phantom{a}}$ Asistencia a trabajar con proyectos java externos a aplicacion J2EE
- $\mathcal{L}_{\mathcal{A}}$  Depuración en caliente
	- Examinar y modificar código y datos ejecutándose en un servidor remoto sin pararlo

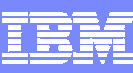

#### Nuevas tecnologías para la calidad del código estático

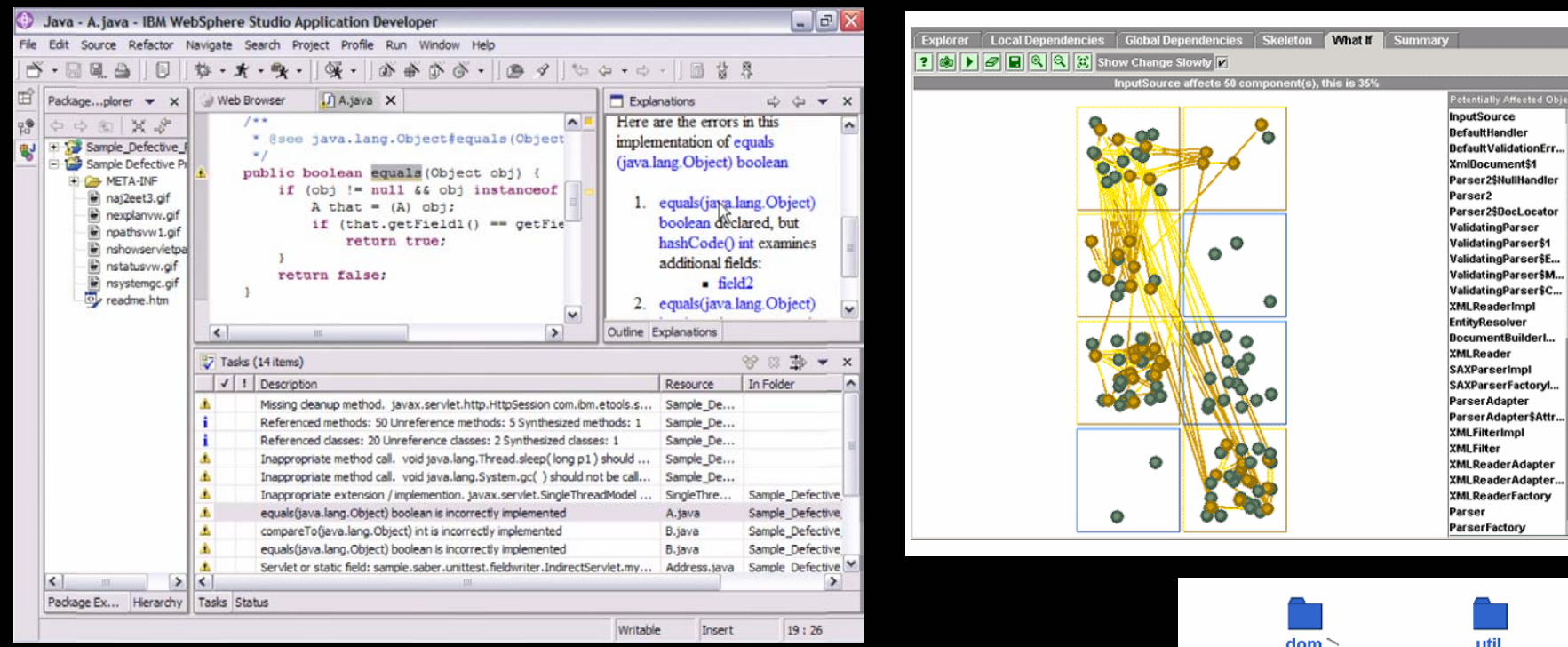

Analizador de código estático (prev.5.1)

#### Análisis estructural para Java (prev.5.1)

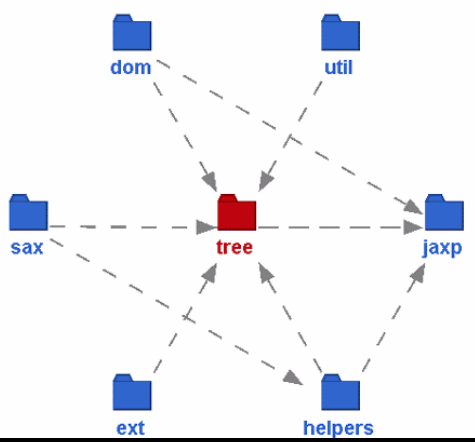

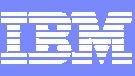

## Familia Studio: Escalable a sus necesidades

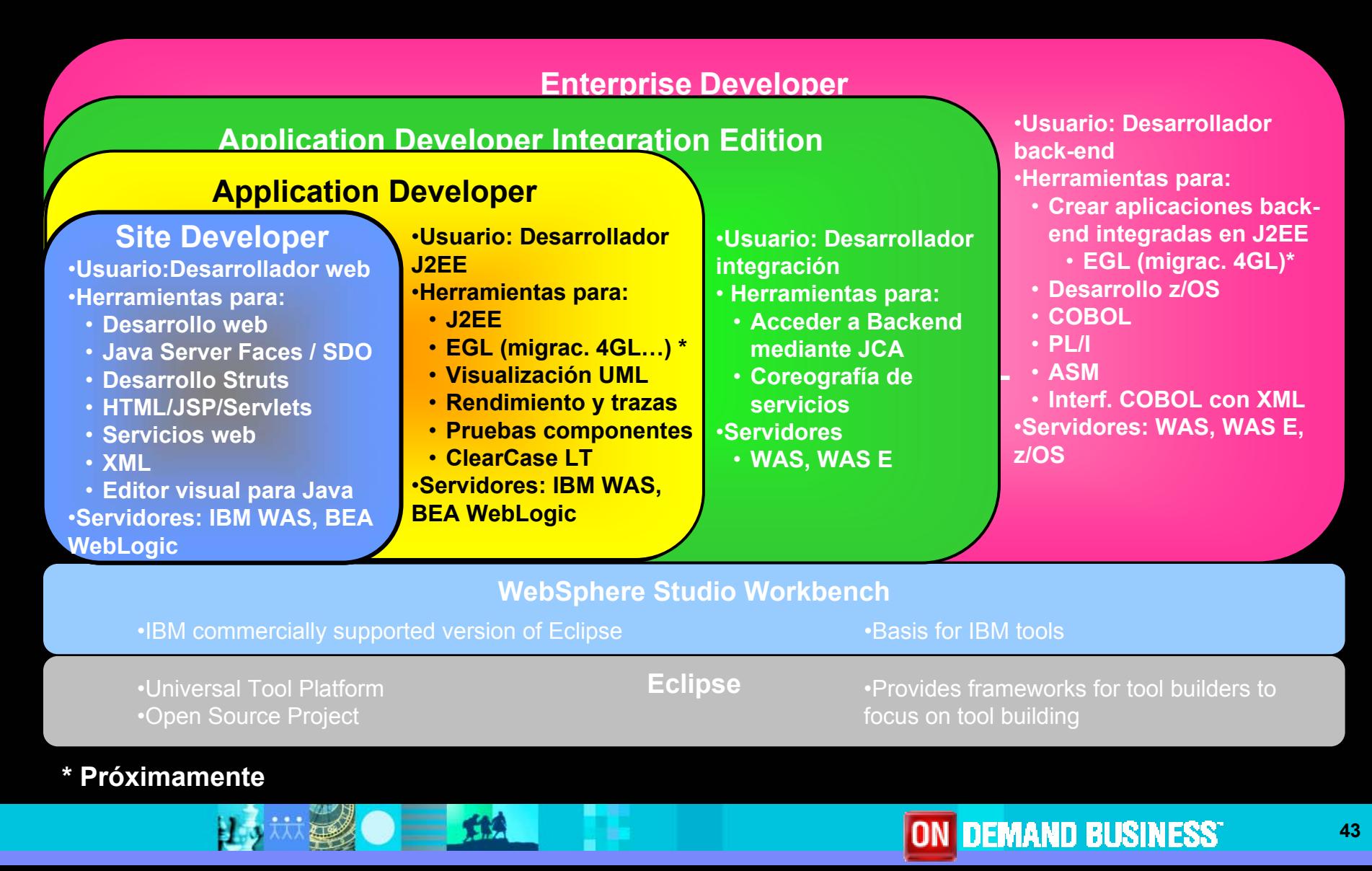

## Agenda

- $\mathcal{C}$ Herramientas para el ciclo completo de vida del software
- $\mathcal{L}_{\mathcal{A}}$ Eclipse 3.0: Framework abierto y multiplaforma
- $\mathbb{R}^n$ Mejores prácticas para el desarrollo de software
- $\mathbb{R}^n$ Desarrollo y arquitectura basada en modelado. UML 2.0
- $\mathbb{R}^n$ Desarrollo rápido de aplicaciones Java. J2EE y sus nuevas tecnologías
- $\mathcal{L}_{\mathcal{A}}$ **Gestión de la configuración: control del cambio y de versiones**
- $\mathcal{L}_{\mathcal{A}}$ Aseguramiento de la calidad del software

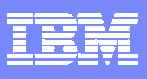

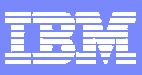

## Gestión del Cambio y de los Activos

- $\checkmark$ Gestión del Cambio
- $\checkmark$ Gestión de los Activos
- $\checkmark$  Automatizar y acelerar el workflow

#### **Gestión de la Configuración del Software (SCM)**

**Requerimientos ModelosCódigo Pruebas …**

- Respuesta rápida al cambio
- Equipos virtuales y desarrollo en paralelo,
- Reutilización y protección de activos

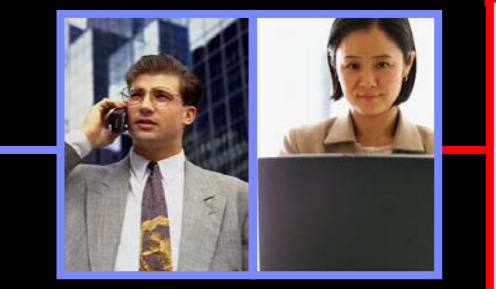

- Workflow flexible y soporte de procesos
- Gestión de equipos distribuidos
- Seguimiento a lo largo de todo el ciclo de vida

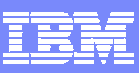

#### Gestión del Cambio en el proceso de desarrollo de SW

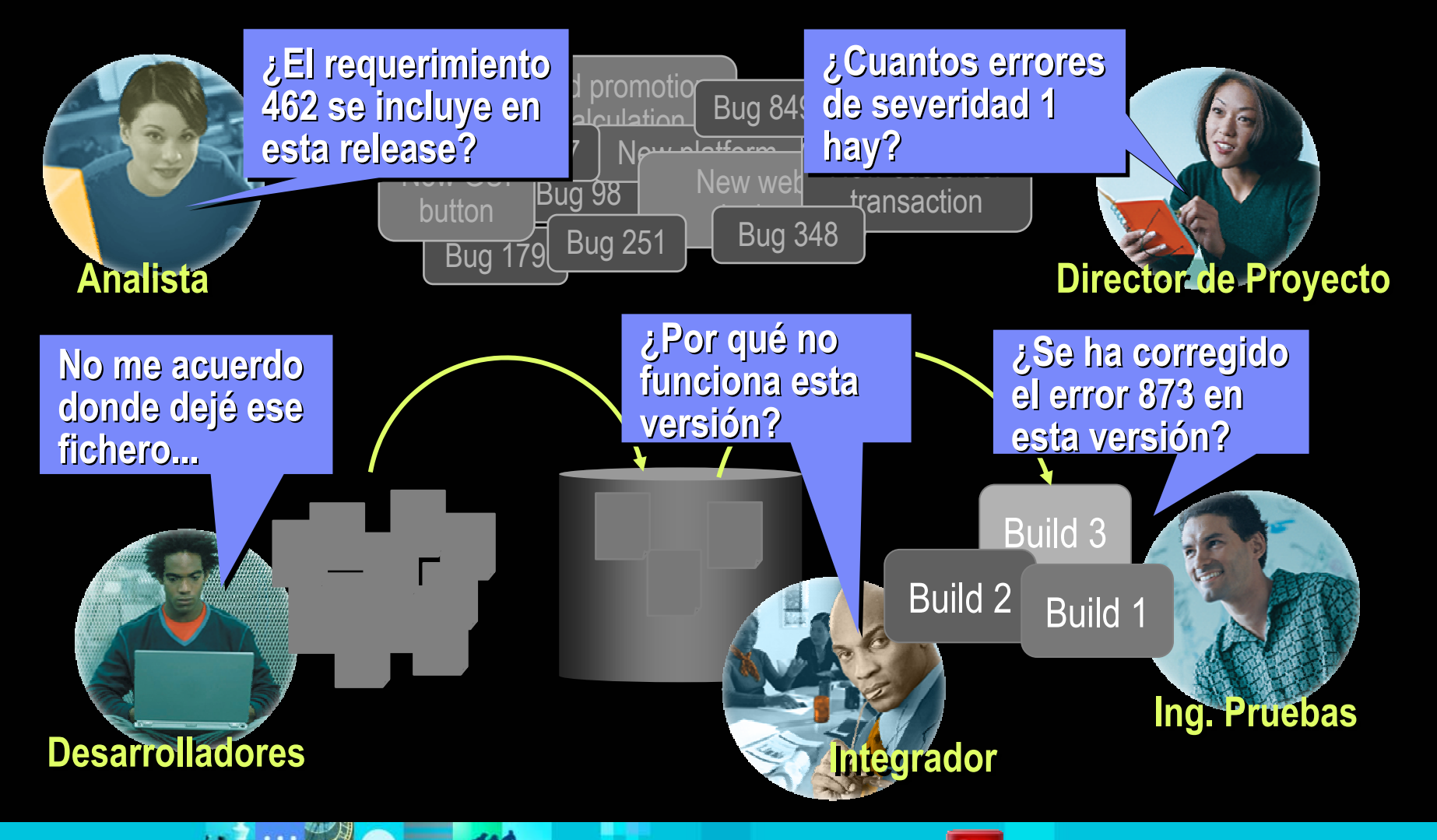

#### **Dificultades del Desarrollador:**

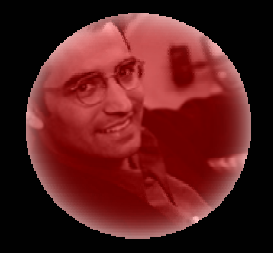

**Desarrollador**

- Acceso a la versión adecuada del producto.
- Desarrollar y probar en un entorno estable.
- Sincronización con el resto del equipo.
- •Cómo resolver defectos sin afectar al desarrollo

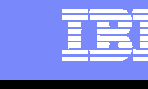

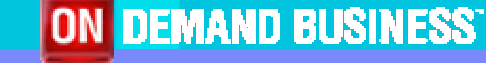

#### **Dificultades del Desarrollador:**

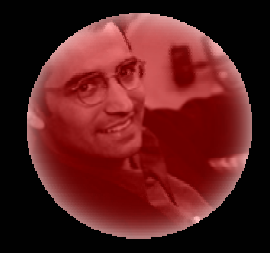

**Desarrollador**

•Desarrollar y probar en un entorno estable.

- •Sincronización con el resto del equipo.
- •Cómo resolver defectos sin afectar al desarrollo

Acceso a la versión adecuada del producto.

#### **Dificultades del Jefe de Proyecto:**

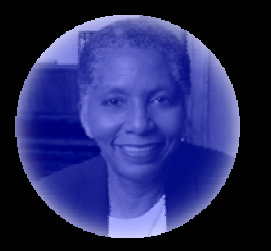

- •Evaluar el estado del proyecto.
- $\bullet$ Optimizar la comunicación entre los miembros del Proyecto.
- •Gestionar varios Proyectos en paralelo.
- • Establecer Procesos de control y seguimiento del Proyecto. **Jefe de Proyecto**

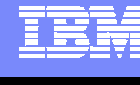

#### **Dificultades del Desarrollador:**

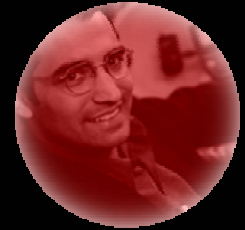

•

**Desarrollador**

- •Acceso a la versión adecuada del producto.
- •Desarrollar y probar en un entorno estable.
- Sincronización con el resto del equipo.
- •Cómo resolver defectos sin afectar al desarrollo

#### **Dificultades del Jefe de Proyecto:**

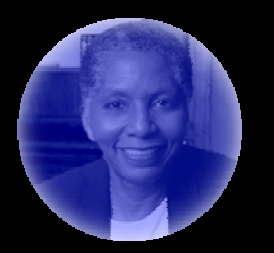

- •Evaluar el estado del proyecto.
- $\bullet$ Optimizar la comunicación entre los miembros del Proyecto.
- •Gestionar varios Proyectos en paralelo.
- • Establecer Procesos de control y seguimiento del Proyecto. **Jefe de Proyecto**

#### **Dificultades del Integrador:**

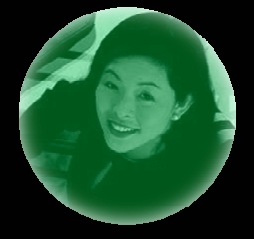

**Integrador**

- •Gran cantidad de versiones de archivos.
- •Dependencias entre componentes.
- •Pases a producción consistentes.

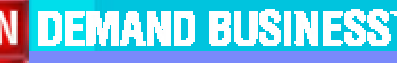

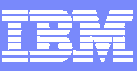

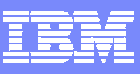

## Gestión del Cambio y de Activos: enfoque

- √ Establecer un proceso que permita que los equipos trabajen rápida y consistentemente
- $\checkmark$  Capturar, versionar y relacionar información desde los modelos, al código, a las pruebas
- $\checkmark$  Analizar el impacto de los cambios a lo largo del ciclo de vida de la aplicación
- $\checkmark$  Permitir que los equipos construyan y reutilicen activos en cualquier momento y lugar
- $\checkmark$  Medir el progreso del proyecto utilizando los datos actualizados del desarrollo

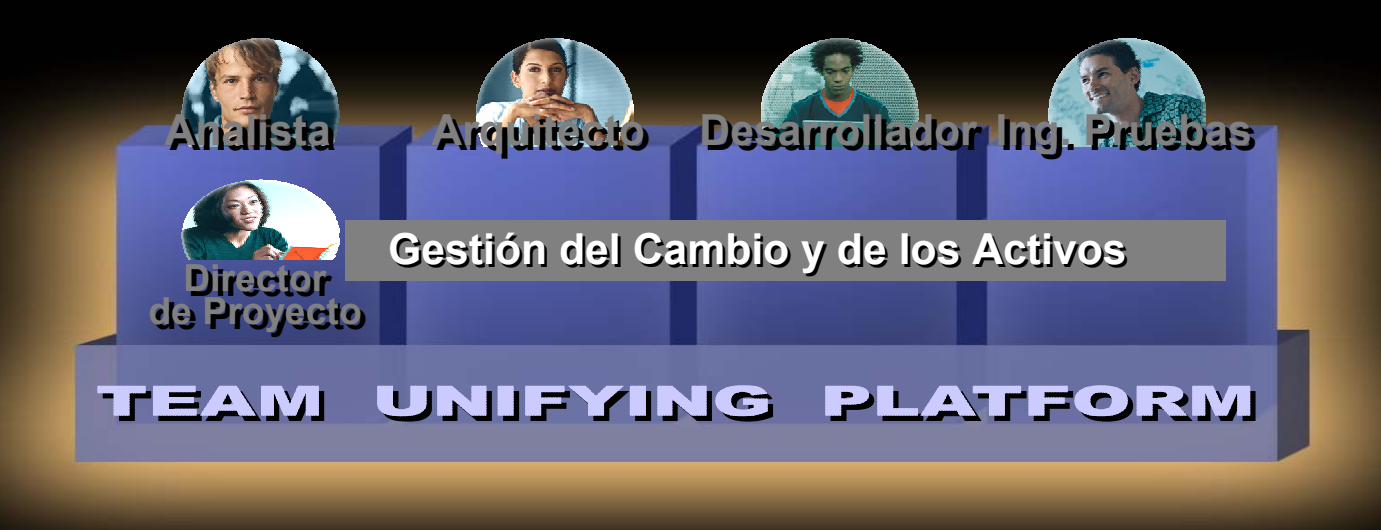

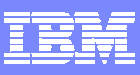

#### Unificar la Gestión de Artefactos y Actividades *Asegurar resultados predecibles*

#### **Procesos basados en las Mejores Practicas, Out of the Box**

- Décadas de experiencia en Gestión de Configuración
- Cientos de implantantaciones exitosas
- $\mathbb{R}^n$ Fácil de adoptar
- $\overline{\phantom{a}}$  Optimizado para su aceptación por equipos

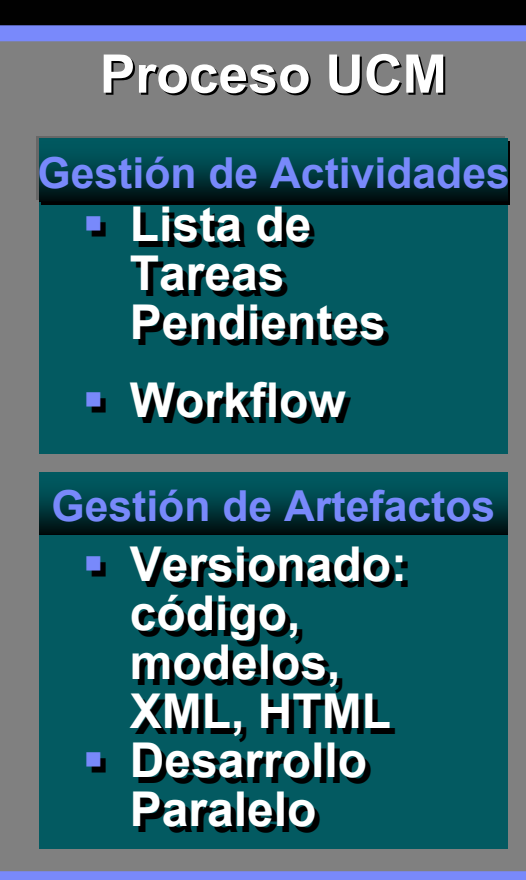

#### **Gestión de Objetos a Alto-nivel**

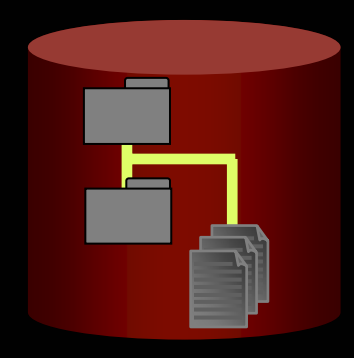

- $\checkmark$ **Componentes**  $\checkmark$ **Subsistemas**
- 

**ON DEMAND BUSINESS'** 

 $\checkmark$ **Configuraciones** 

*IBM Rational ClearCase e IBM Rational ClearQuest*

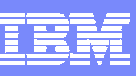

## Control de los Cambios del Software

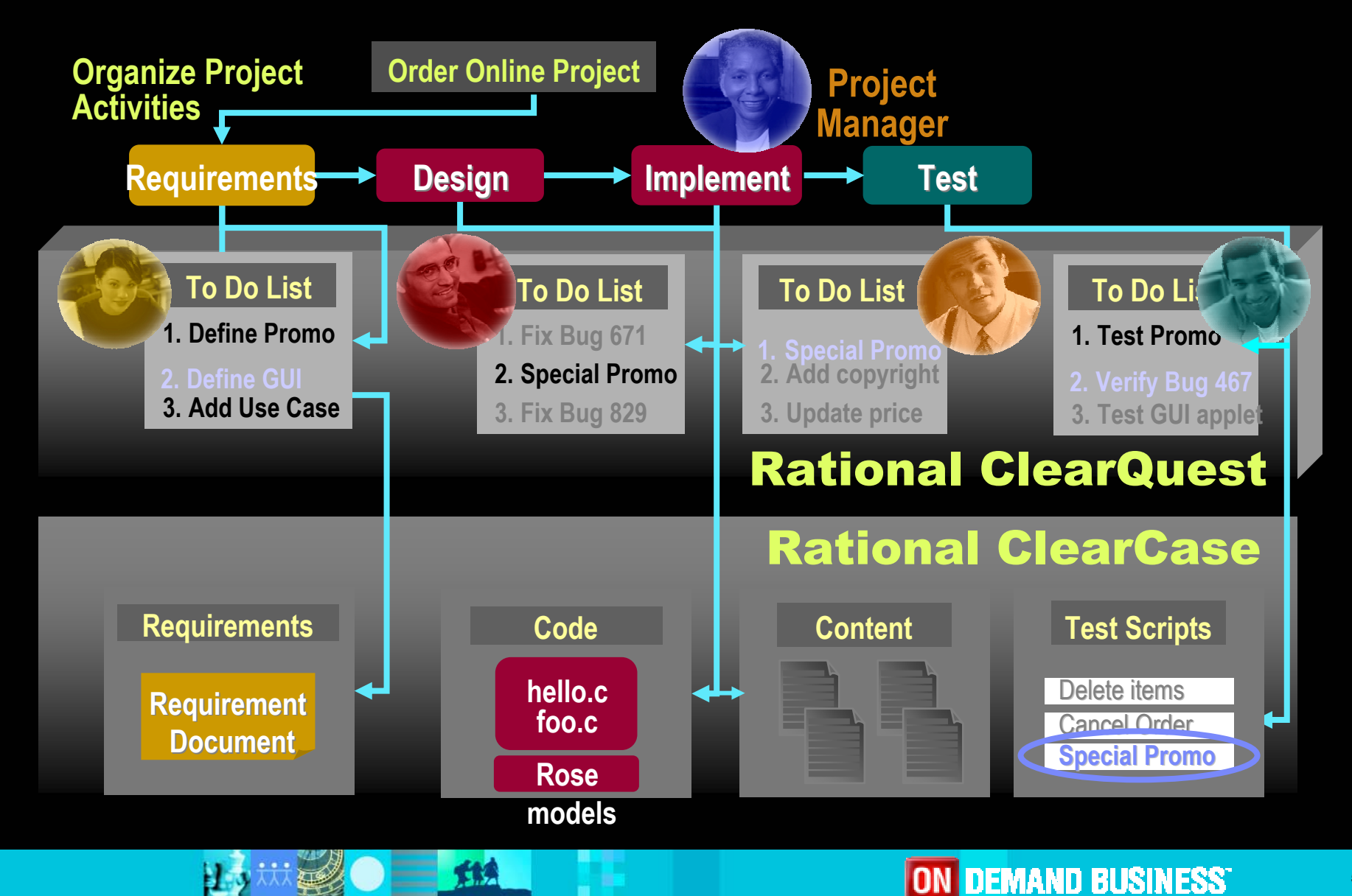

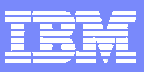

#### Gestión del Cambio dentro del Entorno de Desarrollo *Integración transparente en el entorno de desarrollo*

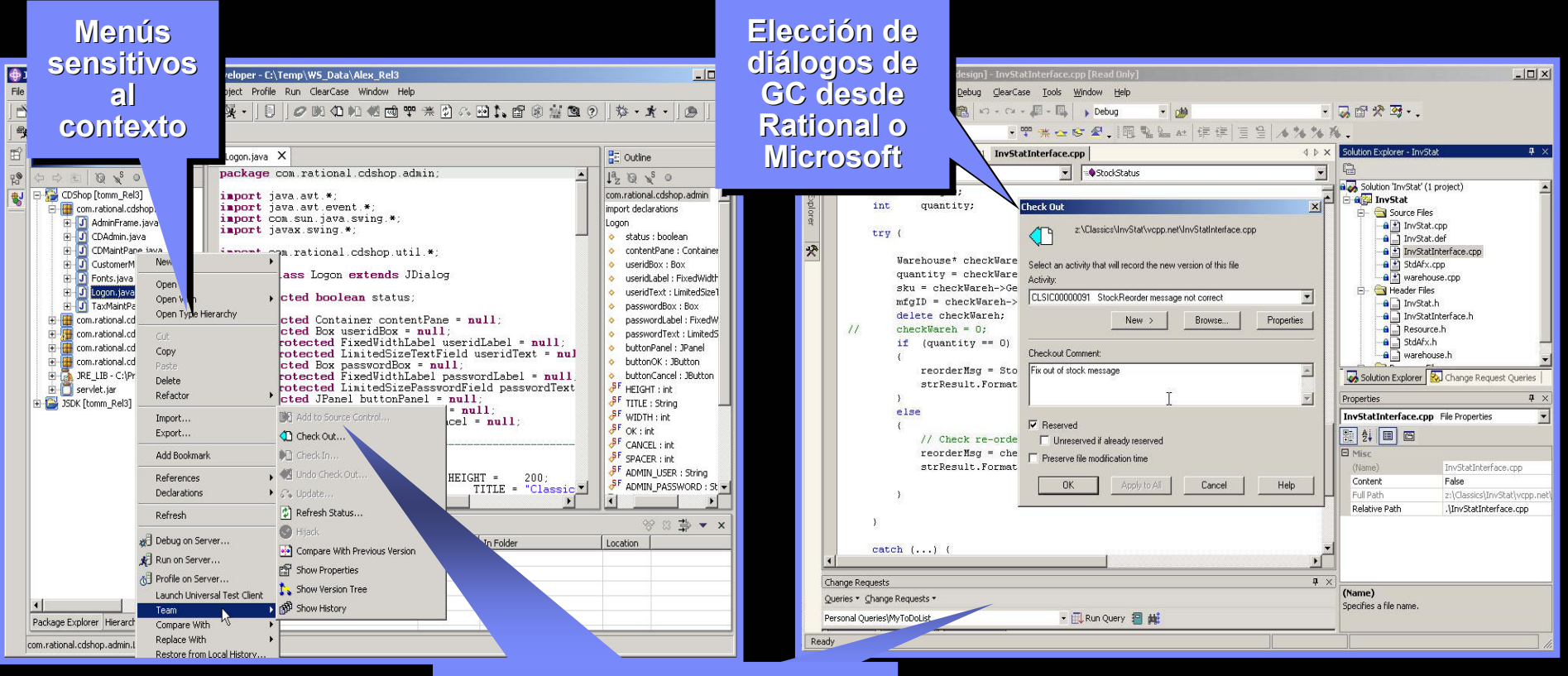

**Gestión de Configuración integrada con IBM integrada con IBM WebSphere Studio y Microsoft Visual Studio .NET**

## *IBM Rational ClearCase*

**ON DEMAND BUSINESS** 

**53**

## Agenda

- $\mathcal{C}$ Herramientas para el ciclo completo de vida del software
- $\mathcal{L}_{\mathcal{A}}$ Eclipse 3.0: Framework abierto y multiplaforma
- $\mathbb{R}^n$ Mejores prácticas para el desarrollo de software
- $\mathbb{R}^n$ Desarrollo y arquitectura basada en modelado. UML 2.0
- $\mathbb{R}^n$ Desarrollo rápido de aplicaciones Java. J2EE y sus nuevas tecnologías
- $\mathbb{R}^n$ Gestión de la configuración: control del cambio y de versiones
- **Aseguramiento de la calidad del software**

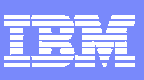

**COS TE**

## Aseguramiento continuo de la calidad

- $\checkmark$  Construcción con calidad desde el principio
- $\checkmark$  Automatización de pruebas
- $\checkmark$  Comunicación entre análisis, desarrollo y pruebas

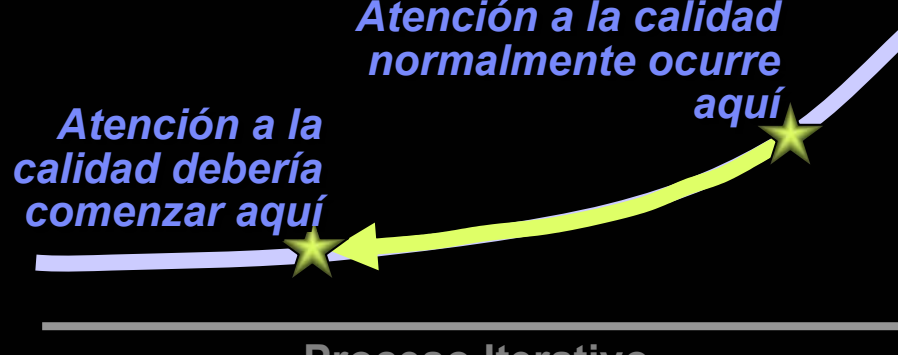

**Proceso Iterativo**

- Menos riesgo en las implantaciones
- Ciclos rápidos
- Aseguramiento de los niveles de satisfacción

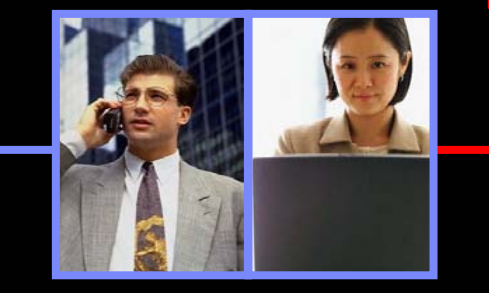

- Trazabilidad completa
- Aceleración de la búsqueda y resolución de problemas
- Aceleración del ciclo de pruebas

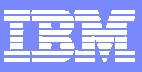

## Aseguramiento continuo de la calidad: Asegurar el éxito

- √ Hacer que la calidad sea uno de las metas del proceso de la organización
- $\checkmark$  Validar que los requisitos están alineados con los clientes y sus necesidades
- $\checkmark$  Construir con calidad para conseguir funcionalidad, rendimiento, escalabilidad, mantenimiento, extensibilidad, seguridad
- $\checkmark$  Asegurar la calidad pronto y constantemente
- $\checkmark$  Gestionar el cambio para asegurar un correcto despliegue
- $\checkmark$  Monitorizar para capturar, aislar y reaccionar ante incumplimientos de nivel de servicio

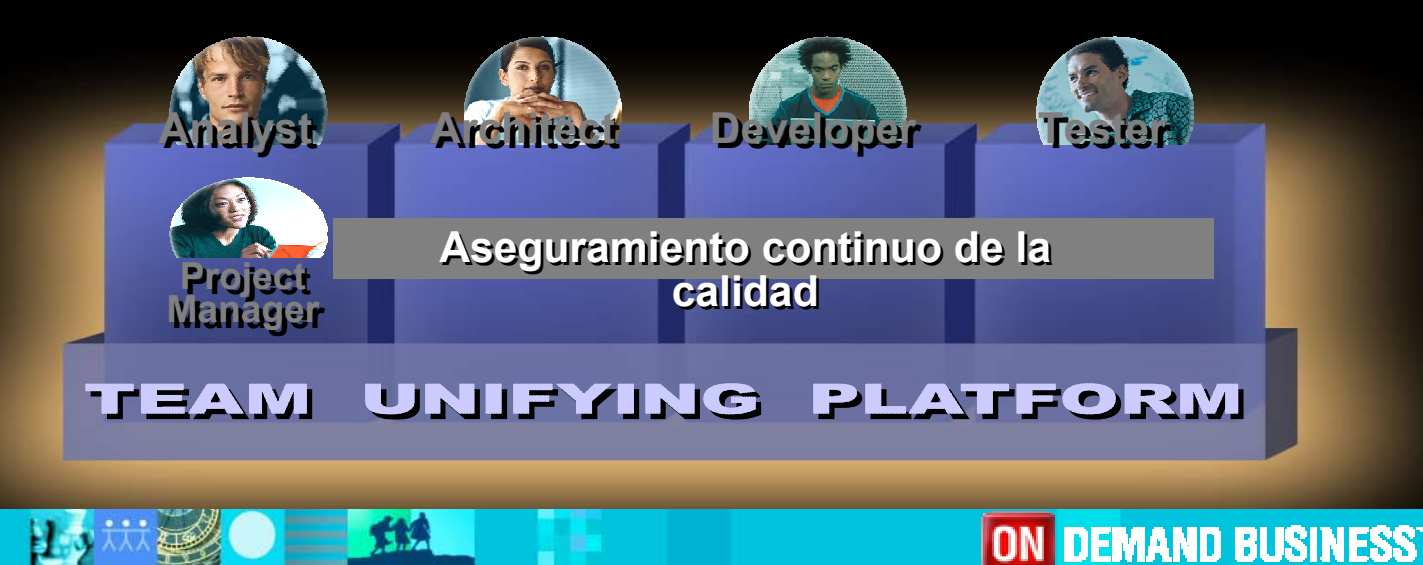

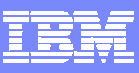

### Organizar las actividades de pruebas

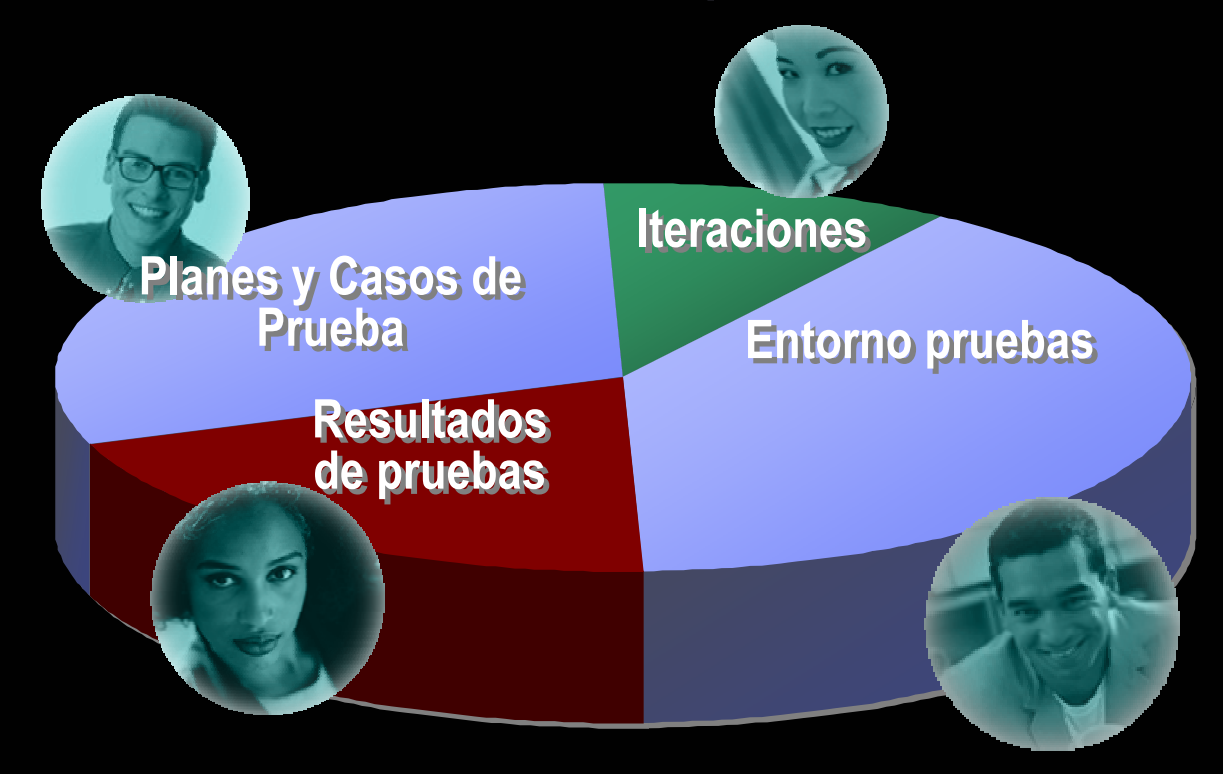

# Gestión de toda la información de pruebas y accesible a todo el equipo

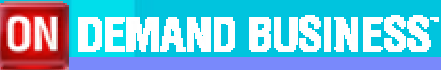

### Asegurar la calidad mientras se codifica *Encuentra los errores antes de que rompan tu aplicación*

- Herramientas de análisis que ayudan a detectar errores en la etapa de codificación
- Realizar análisis de memoriadentro del propio IDE
- П Grabar los detalles de la ejecución de la aplicación en tiempo real
- П Analizar aplicaciones con o sin debugger

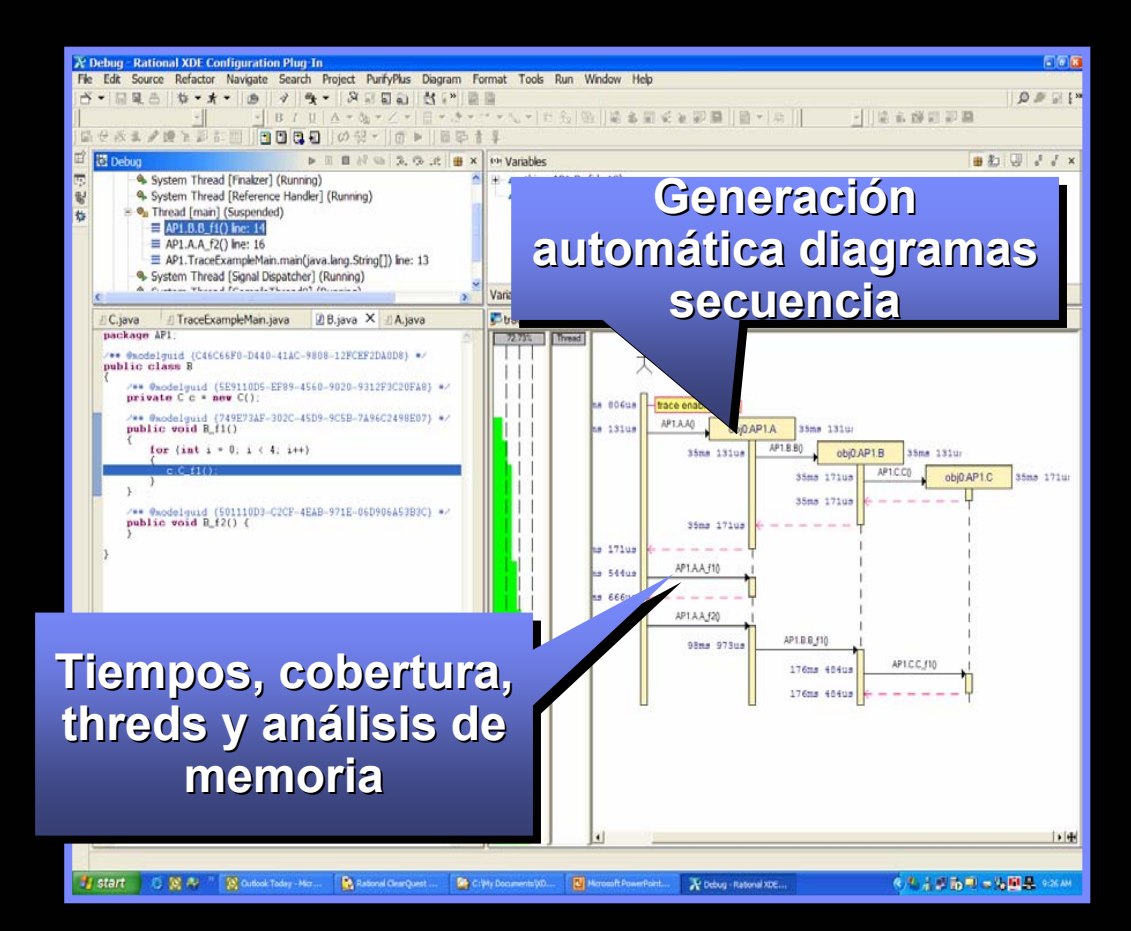

*IBM Rational PurifyPlus / IBM Rose XDE Developer Plus*

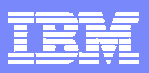

**Tiempo**

### Aseguramiento de la calidad: Automatización de pruebas

Probar en cada iteración .....

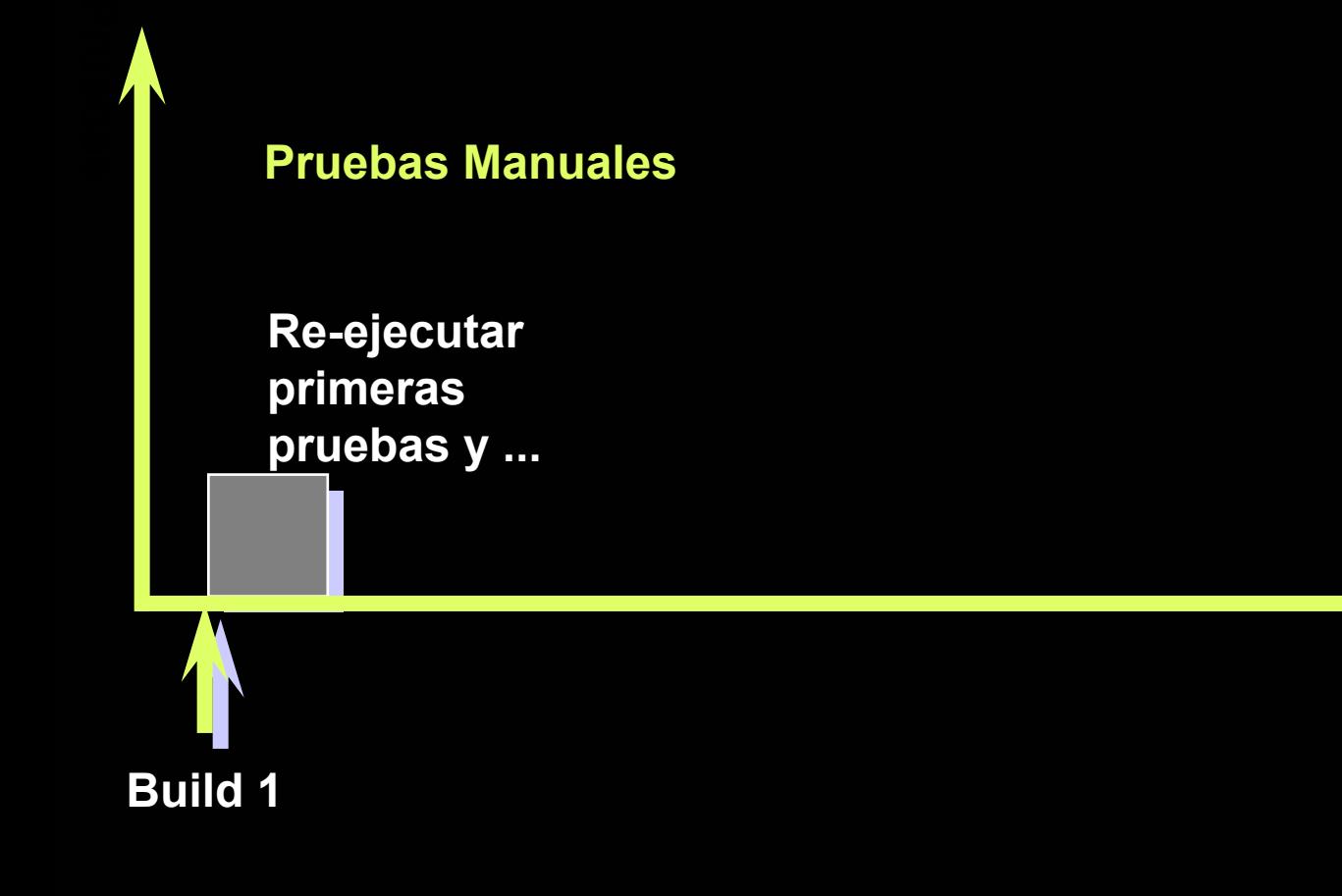

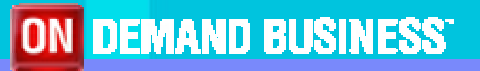

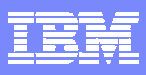

### Aseguramiento de la calidad: Automatización de pruebas

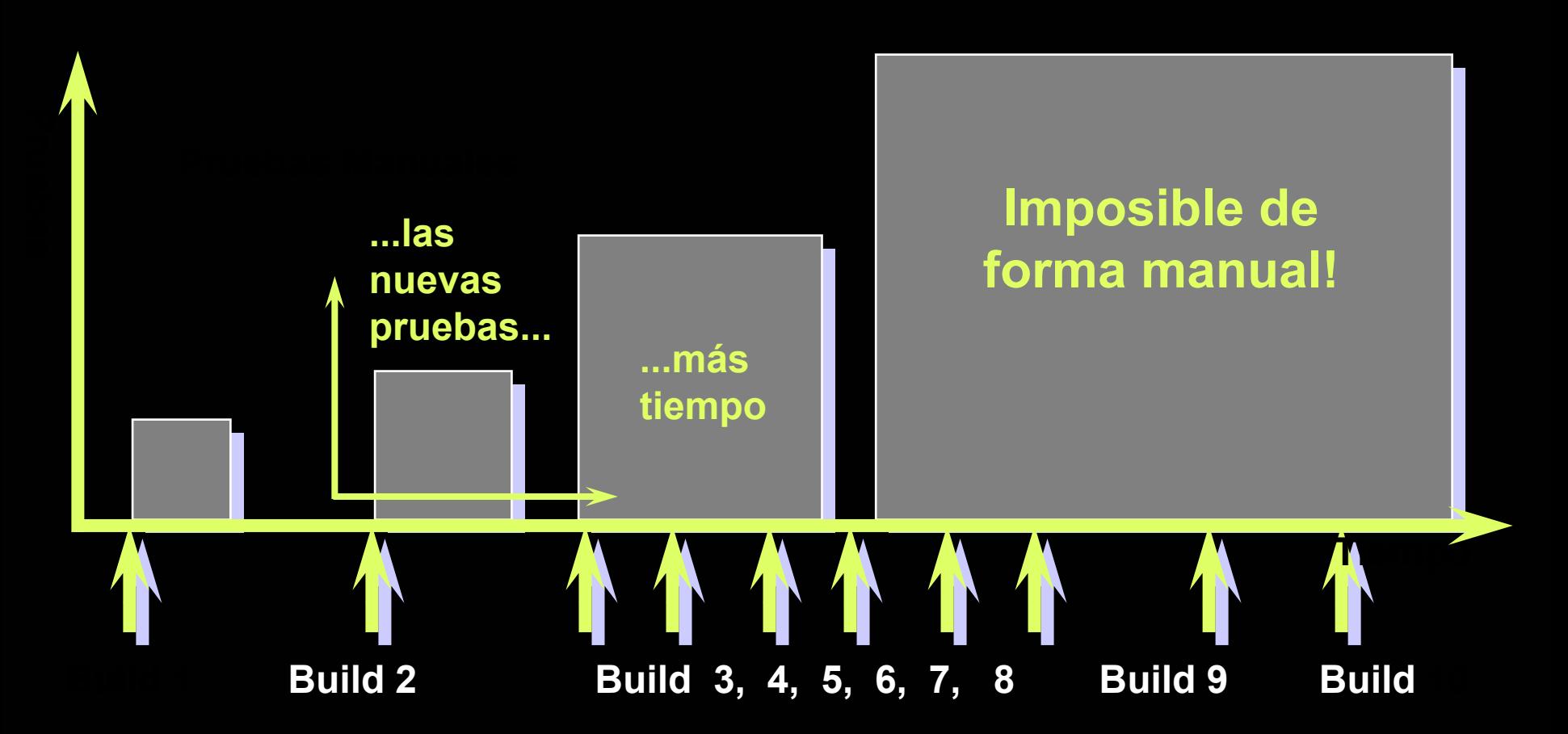

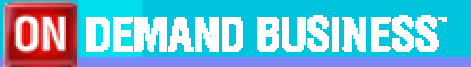

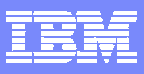

## Aseguramiento de la calidad: Automatización de pruebas

П Automatización de pruebas funcionales y de carga en diferentes entornos y tecnologías:

> **Pruebas integradas Pruebas Pruebasintegradas integradas en el entorno de en el entorno entorno de desarrollodesarrollo desarrollo**

- Java
- Web
- .NET
- ▶ Terminales 3270 y 5250

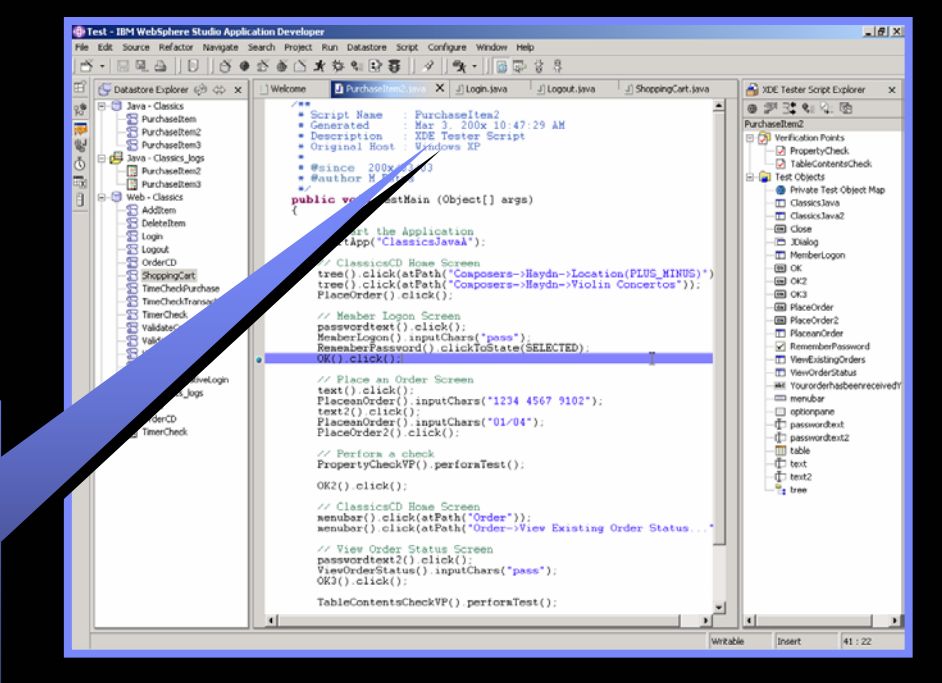

#### *IBM Rational Functional Tester*

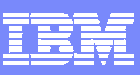

#### Asegurar la calidad después del despliegue *Monitorizar el comportaiento del sistema*

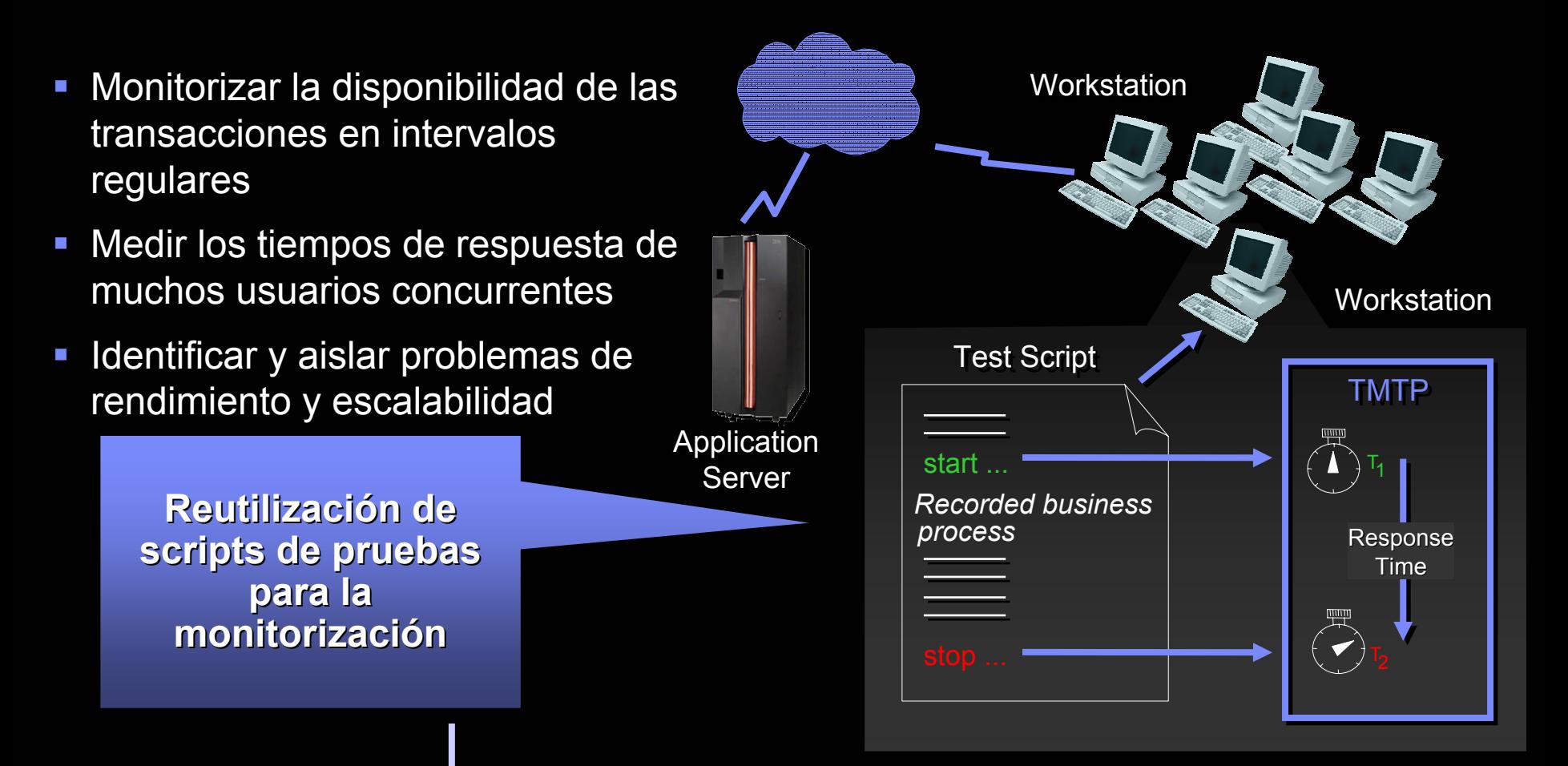

*Integración con Tivoli Monitoring for Transaction Performance*

## Apéndice

- $\overline{\phantom{a}}$  Mejora de procesos:
	- $\overline{\phantom{a}}$  ¿Cómo implementar metodologías y herramientas en una organización? ¡¡ Paso a paso!!

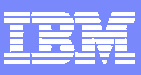

#### **Alcance de las mejoras: metodología, herramientas y organización**

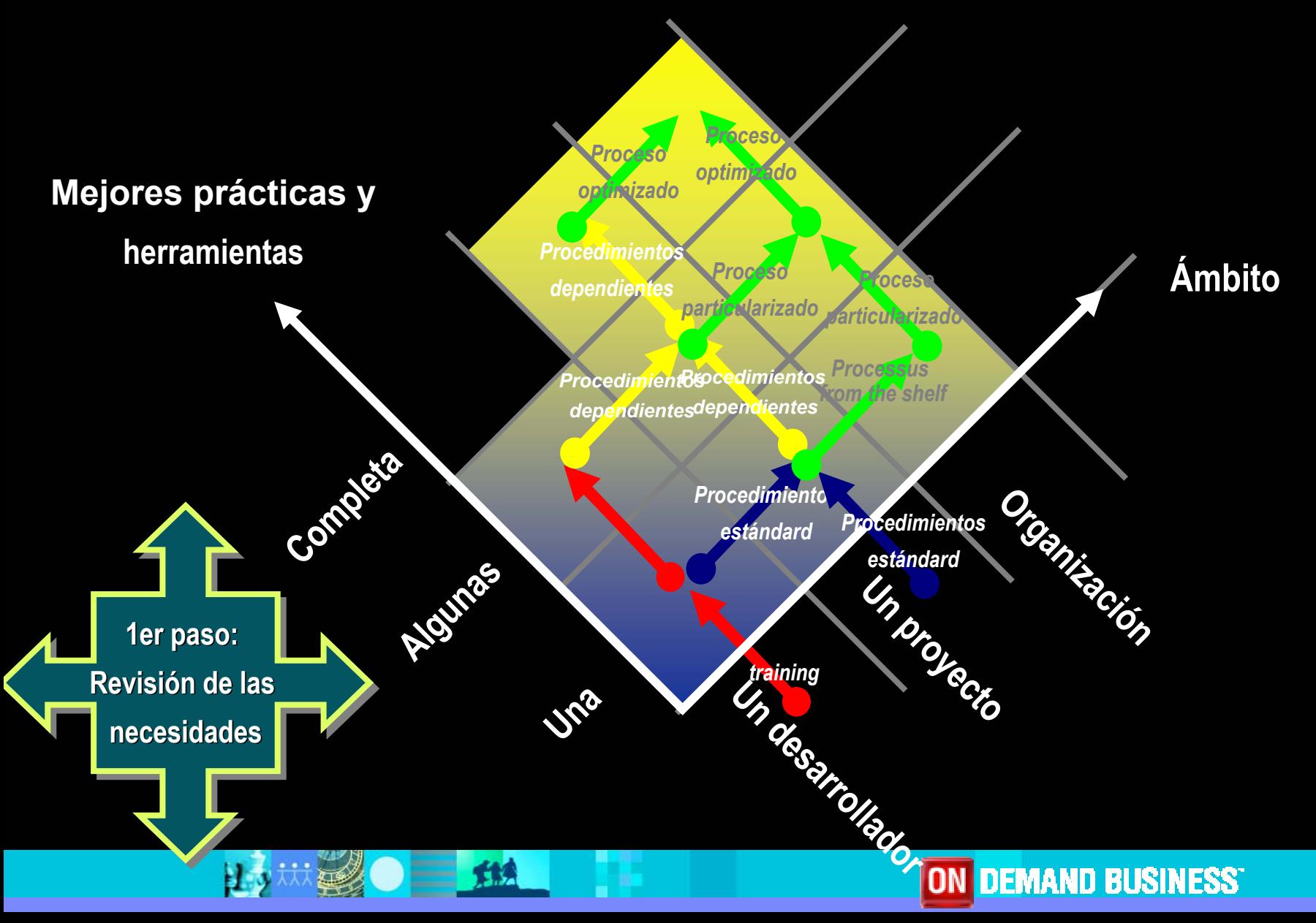